## **МИНИСТЕРСТВО ПУТЕЙ СООБЩЕНИЯ РОССИЙСКОЙ ФЕДЕРАЦИИ МОСКОВСКИЙ ГОСУДАРСТВЕННЫЙ УНИВЕРСИТЕТ ПУТЕЙ СООБЩЕНИЯ ( МИИТ )**

\_\_\_\_\_\_\_\_\_\_\_\_\_\_\_\_\_\_\_\_\_\_\_\_\_\_\_\_\_\_\_\_\_\_\_\_\_\_\_\_\_\_\_\_\_\_\_\_\_\_\_\_\_\_\_\_\_\_\_\_

## **Кафедра экономики и управления на транспорте**

## **Н. Г. СМЕХОВА Ю. Н. КОЖЕВНИКОВ**

# **МЕТОДИЧЕСКИЕ УКАЗАНИЯ К ПРАКТИЧЕСКИМ ЗАНЯТИЯМ**

**По дисциплине**

**" СЕБЕСТОИМОСТЬ ЖЕЛЕЗНОДОРОЖНЫХ ПЕРЕВОЗОК "**

**Москва - 2011**

## **МИНИСТЕРСТВО ПУТЕЙ СООБЩЕНИЯ РОССИЙСКОЙ ФЕДЕРАЦИИ МОСКОВСКИЙ ГОСУДАРСТВЕННЫЙ УНИВЕРСИТЕТ ПУТЕЙ СООБЩЕНИЯ (МИИТ)** \_\_\_\_\_\_\_\_\_\_\_\_\_\_\_\_\_\_\_\_\_\_\_\_\_\_\_\_\_\_\_\_\_\_\_\_\_\_\_\_\_\_\_\_\_\_\_\_\_\_\_\_\_\_\_\_\_\_\_\_

### **Кафедра экономики и управления на транспорте**

### **Н. Г. СМЕХОВА Ю. Н. КОЖЕВНИКОВ**

# **МЕТОДИЧЕСКИЕ УКАЗАНИЯ К ПРАКТИЧЕСКИМ ЗАНЯТИЯМ**

**По дисциплине**

**" СЕБЕСТОИМОСТЬ ЖЕЛЕЗНОДОРОЖНЫХ ПЕРЕВОЗОК "**

**Москва - 2011**

## МИНИСТЕРСТВО ПУТЕЙ СООБЩЕНИЯ РОССИЙСКОЙ ФЕДЕРАЦИИ МОСКОВСКИЙ ГОСУДАРСТВЕННЫЙ УНИВЕРСИТЕТ ПУТЕЙ СООБЩЕНИЯ (МИИТ)

\_\_\_\_\_\_\_\_\_\_\_\_\_\_\_\_\_\_\_\_\_\_\_\_\_\_\_\_\_\_\_\_\_\_\_\_\_\_\_\_\_\_\_\_\_\_\_\_\_\_\_\_\_\_\_\_\_\_\_\_\_\_

### Кафедра экономики и управления на транспорте

## Н. Г. СМЕХОВА, Ю. Н. КОЖЕВНИКОВ

# МЕТОДИЧЕСКИЕ УКАЗАНИЯ К ПРАКТИЧЕСКИМ ЗАНЯТИЯМ

### по дисциплине "СЕБЕСТОИМОСТЬ ЖЕЛЕЗНОДОРОЖНЫХ ПЕРЕВОЗОК"

для экономических специальностей

Москва - 2011

### УДК 656.224/.225.003.13(075.8)  $C - 50$

Смехова Н. Г., Кожевников Ю. Н., Смехова Н.Г. Методические указания к практическим занятиям. По дисциплине "Себестоимость железнодорожных перевозок". - М.: МИИТ. 2011 - 76 с.

Приведены задачи для практических занятий по вариантам и методические указания к их решению. Методические указания и задачи предназначены для студентов дневного и вечернего факультетов, изучающих дисциплину "Себестоимость железнодорожных перевозок".

Табл. 27, рис. 2.

 Московский государственный университет путей сообщения (МИИТ), 2011

# СОДЕРЖАНИЕ

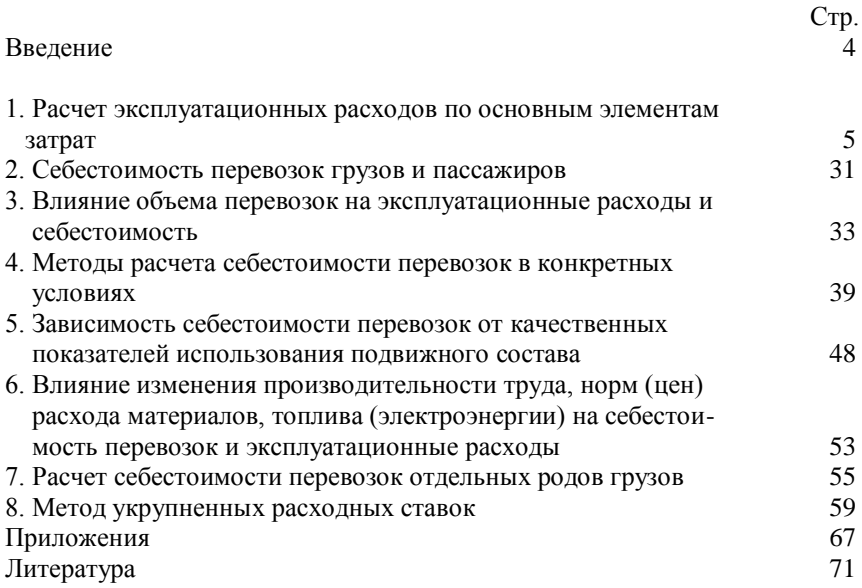

#### ВВЕДЕНИЕ

Методические указания составлены в соответствии с программой дисциплины "Себестоимость железнодорожных перевозок". За последние годы произошли значительные изменения в составе затрат, меняется структура расходов по хозяйствам, статьям номенклатуры и элементам затрат. Принята новая "Номенклатура доходов и расходов по видам деятельности ОАО "РЖД" (2007 г.). Изменяется система учета расходов и отчетности. Рост цен на технику, топливно-энергетические и материальные ресурсы, повышение уровня заработной платы отражается на стоимостных показателях работы транспорта, которые необходимо периодически пересчитывать. В МИИТе разработана методика индексации единичных и укрупненных расходных ставок с использованием персональных компьютеров.

Цель данных методических указаний - помочь студентам изучить и освоить методы расчета себестоимости перевозок и оценки влияния на нее различных факторов в современных условиях работы железнодорожного транспорта.

## 1. РАСЧЕТ ЭКСПЛУАТАЦИОННЫХ РАСХОДОВ ПО ОСНОВНЫМ ЭЛЕМЕНТАМ ЗАТРАТ

В соответствии с "Номенклатурой доходов и расходов по видам деятельности ОАО "РЖД" эксплуатационные расходы железнодорожного транспорта учитываются раздельно по видам деятельности, тарифным составляющим и укрупненным видам работ открытого акционерного общества "Российские железные дороги". В зависимости от отношения к производственному процессу расходы по обычным видам деятельности делятся на непосредственно вызываемые этим процессом (производственные) и общехозяйственные, т.е. расходы по обслуживанию производства и управлению. В свою очередь расходы, непосредственно вызванные процессом производства, подразделяются на специфические (прямые производственные) и общепроизводственные расходы. Специфические (прямые производственные) расходы в классификаторе группируются по видам деятельности, отраслевым хозяйствам, укрупненным видам работ (УВР), которые представляют собой группы статей, объединенных по функциональному признаку.

Общехозяйственные расходы подразделяются на две группы:

1. Общехозяйственные расходы без расходов по содержанию аппарата управления;

2. Расходы по содержанию аппарата управления.

Статьи специфических (прямых производственных) расходов разделены на две группы:

1. статьи-ресурсы - статьи, отражающие затраты на возобновление основных средств (амортизацию), уплату налогов, арендные и лизинговые и прочие платежи;

2. статьи-функции - статьи, отражающие затраты на выполнение определенных работ, являющихся частью производственных вспомогательных процессов.

Кроме того, в отдельную группу статей выделяются общепроизводственные и общехозяйственные расходы.

Вся совокупность статей-ресурсов и статей-функций специфических (прямых производственных) расходов в Номенклатуре разделена по укрупненным видам работ (УВР).

Выделены следующие укрупненные виды работ:

1. Оказание услуг по грузовым перевозкам;

2. Содержание и эксплуатация инфраструктуры железнодорожного транспорта;

3. Локомотивная тяга;

4. Оказание услуг по пассажирским перевозкам в дальнем следовании;

5. Оказание услуг по пассажирским перевозкам в пригородном сообщении;

6. Ремонт подвижного состава;

7. Строительство объектов инфраструктуры железнодорожного транспорта;

8. Научно-исследовательские и опытно-конструкторские работы;

9. Содержание объектов социальной сферы;

10. Прочие виды работ.

К элементам затрат относятся - фонд оплаты труда, топливо, электроэнергия, материалы, амортизация и прочие расходы. В состав прочих расходов входят также отчисления на социальные нужды, уплата процентов за кредит и другие расходы.

### **Расходы на оплату труда**

Расходы на оплату труда рассчитываются по контингенту работников, среднемесячной ставке заработной платы и величине начислений на нее. Контингент рассчитывается тремя способами:

- по годовому объему работы и нормам затрат рабочей силы на единицу измерителя;

- по числу объектов и нормам затрат рабочей силы на 1 объект;

- по числу предприятий и штатному расписанию.

$$
\Sigma E_{\phi \text{or}} = E_{\text{3/III}}^{\text{MEC}} * \mathbf{q}_{\text{3}} * 12 * \mathbf{k}_{\text{ory}},
$$

где Е<sub>з/пл</sub> мес - среднемесячная заработная плата, руб.;

- Ч. - численность эксплуатационного контингента (с учетом замещения на отпуск);
- котч коэффициент, учитывающий отчисления в фонд занятости, социального и медицинского страхования, в пенсионный фонд.

Задача 1.

Определить расходы на оплату труда локомотивных бригад в грузовом движении.Исходные данные :

годовой объем работы  $\Sigma PL_{6p} = 9$  млрд. ткм бр.;

масса поезда брутто  $Q_{6p} = 3000 \text{ T}$ ;

процент вспомогательного линейного пробега локомотива от пробега во главе поездов  $\beta_{\text{num}} = 15\%;$ 

время работы бригады за одну поездку  $\theta_{6p} = 12$  час.;

длина участка, обслуживаемого бригадой  $\dot{L}_{vu}$  = 200 км;

среднемесячное рабочее время  $T_{\text{mec}} = 169.2$  час.;

среднемесячная заработная плата бригады (машиниста локомотива и его помощника)  $3\Pi = 55000$  руб.

#### Методические указания

Явочный контингент работников локомотивных бригад Ч  $^{\rm g}$ <sub>лок бр</sub> рассчитывается по годовому объему работы, выраженному в локомотивокилометрах линейного пробега , и по нормам выработки локомотивной бригады за месяц по формуле

$$
q\sqrt[3]{\frac{2MS_{\text{min}}}{12* m S_{\text{fp}}}};
$$

где  $\Sigma MS_{mm}$  - локомотиво-километры линейного пробега в среднем за год;

 $mS_{6p}$  - месячная норма выработки одной бригады, лок-км.

Списочный контингент работников локомотивных бригад

$$
q^{cn} = q^{n} \cdot K_{\text{JOK 6p}} \cdot K_{\text{JOK 6p}}
$$

где к<sub>зам</sub> - коэффициент, учитывающий замещения на отпуска, болезнь, выполнение общественных обязанностей

$$
(\kappa_{3aM}\!\!=\!\! \kappa_{0TII}\!\!+\!\!\kappa_0\!\!+\!\!\kappa_{06}).
$$

$$
\Sigma MS_{\text{mH}} = \frac{\Sigma PL_{6p}}{Q_{6p}} * (1 + \beta_{\text{mH}}),
$$

p<sub>p</sub><sub>p</sub>

где **PL<sub>бр</sub>** - тонно-километры брутто;

 $Q_{6p}$  - вес поезда брутто, т;

 $\beta_{\text{max}}$  - удельный вес вспомогательного линейного пробега локомотива в пробеге во главе поездов.

$$
\Sigma MS_{\text{mH}} = \frac{9 * 10^{9}}{3000} * 1,15 = 3,45 * 10^{6} \text{ JOK-KM};
$$

$$
mS_{6p} = 2 * L_{yq} * \frac{T_{\text{wec}}}{\theta_{6p}}
$$

где Lуч - участок обращения локомотивной бригады, км;

 $T_{\text{Mec}}$  - среднемесячная норма рабочих часов;

 $\theta_{6n}$  - время работы бригады за одну поездку.

$$
mS_{6p} = 400 * \frac{169,2}{12} = 5639 \text{ JOK-KM}
$$

Время работы бригады за одну поездку определяется по формуле

$$
\theta_{6p} = \frac{2 * L_{yq}}{V_{yq}} + \Sigma t_{np}
$$

где Vуч - участковая скорость локомотива, км/ч;

 $\Sigma t_{\text{nn}}$  - простой в основном, оборотном депо и в пунктах смены бригад, час/пару поездов.

Тогда явочный контингент работников локомотивных бригад  $3.45 * 10^6$ 

$$
q_{\text{max 6p}} = \frac{1}{12 \times 5639} = 50 \text{ Gp}
$$

Годовой фонд оплаты труда на явочный контингент работников  $\Phi$ ОТ<sub>яв</sub> = ЗП \* Ч<sup>я</sup><sub>лок бр</sub> \* 12 = 55000 \* 50 \* 12 = 33,0 млн. руб.

#### Задача 2.

Определить расходы на оплату труда рабочих по ремонту ТР-3 электровозов серии ВЛ10.Исходные данные:

годовой объем работы  $\Sigma PL_{6p} = 12$  млрд. ткм бр.; масса поезда брутто  $Q_{6p}$  = 3000 т; процент общего вспомогательного пробега локомотивов  $\beta_{\text{offm}}$  =16% от пробега во главе поездов; нормы пробега между ремонтами, тыс. км : капитальными II объема  $N_{\text{KD-H}} = 2100$ ,

капитальными I объема  $N_{\text{kn-1}} = 700$ , текущими ремонтами ТР-3  $N_{\text{TD-3}} = 350$ ; трудоемкость единицы ремонта  $T_{\text{new}} = 3100$  чел.-час.; средняя продолжительность рабочего дня  $t_{pa6} = 8.2$  час.; среднемесячная заработная плата работника по ремонту ТР-3  $3\Pi = 15700 \text{ p}y6$ .; количество рабочих дней за год  $T_{\text{pa}6}^{\text{ro}a} = 245$ .

#### Методические указания

Контингент работников по ремонту тепловозов (К) определяется по программе ремонта (n) , нормам затрат рабочей силы на один ремонт (трудоемкость ремонта) -  $T_{\text{new}}$  и количеству рабочих часов в среднем за год.

Программа ремонта электровозов рассчитывается по локомотивокилометрам общего пробега за год  $\Sigma MS$   $^{\text{roz}}_{\text{ofm}}$  и нормам межремонтного пробега (N). При этом из числа ремонтов менее сложного вида вычитаются все более сложные ремонты.

Локомотиво-километры общего пробега электровозов составляют

 $\Sigma PL_{6p}$  12 \* 10<sup>9</sup>  $\sum MS$  <sup>ron</sup><sub>00m</sub> =  $\longrightarrow$  \* (1+ $\beta_{00m}$ ) =  $\longrightarrow$  \* 1,16 = 4,64\* 10<sup>6</sup> лок-км  $Q_{\delta p}$  3000 Годовая программа ремонта электровозов : - капитальных ремонтов второго объема :  $\Sigma$ MS  $^{rod}$ <sub>00 $\mu$ </sub> 4,64  $*$  10<sup>6</sup>  $n_{kp}$ - $_{II}$  =  $\longrightarrow$  =  $\longrightarrow$  =  $\longrightarrow$  = 2,21 e.g.;  $N_{kp-H}$  2100  $*10^3$ - капитальных ремонтов первого объема:  $\sum MS$  <sup>rog</sup><sub>oбщ</sub>  $4,64 * 10^{6}$ nкр - <sup>I</sup>= - nкр - II = - 2,21 = 4,42 ед.;  $N_{\text{kp-II}}$  700  $*10^3$ - текущих ремонтов ТР-3  $\sum MS$  <sup>ron</sup><sub>00H</sub>  $4,64 * 10^{6}$  $n_{\text{rp-3}} =$  -  $n_{\text{kp-1}} - n_{\text{kp-1}} - n_{\text{kp-1}} =$  - 2,21 -4,42= 6,63 e.g.;  $N_{\text{rp-3}}$  350  $*10^3$ Явочный контингент работников по текущему ремонту ТР-3  $n_{\text{rp-3}}$  \*  $T_{\text{pem}}$  6,63\* 3100

 $K_{\rm s} =$  =  $=$   $=$   $=$   $=$   $=$   $\frac{10 \text{ u.e.}}{10}$  $T_{pa\tilde{0}}^{r\text{or}}$  \*  $t_{pa\tilde{0}}$  245 \* 8,2

Годовой фонд оплаты труда рабочих по ремонту ТР-3 электровозов в расчете на явочный контингент работников

ФОТ<sub>яв</sub> = ЗП \* К<sub>я</sub> \* 12 = 15700 \* 10 \* 12 = 1884,0 тыс. руб.

### Задачи для самостоятельной работы

Рассчитать расходы на заработную плату локомотивным бригадам в грузовом движении по следующим исходным данным (табл. 3)

Таблица 3.

|                                    | Варианты |                |      |           |      |      |
|------------------------------------|----------|----------------|------|-----------|------|------|
| Показатели                         |          | $\overline{2}$ | 3    | 4         | 5    | 6    |
| Тонно-километры брутто, млрд.      | 6,5      |                | 8,9  |           |      | 15,0 |
| Локомотиво-км линейного про-       |          |                |      |           |      |      |
| бега, млн.                         |          | 7,26           |      | 6,45      | 5,90 |      |
| Масса поезда брутто, т             | 3100     |                | 3300 |           |      | 3200 |
| Количество поездок бригады за      |          |                |      |           |      |      |
| месяц, ед.                         |          | 17,3           |      | 16,1      |      |      |
| Длина участка обращения брига-     |          |                |      |           |      |      |
| ды, км.                            | 180      | 200            | 170  | 195       | 155  | 175  |
| Участковая скорость, км/час        | 36,0     |                |      |           |      | 38,5 |
| Норма простоя локомотива в ос-     |          |                |      |           |      |      |
| новном, оборотном депо и в пунк-   |          |                |      |           |      |      |
| тах смены бригад, час/пару поез-   | 4,0      |                |      |           |      | 3,7  |
| ДОВ                                |          |                |      |           |      |      |
| Норма рабочих часов за месяц, час  | 169,2    |                |      |           |      |      |
| Месячная заработная плата брига-   |          |                |      |           |      |      |
| ды, тыс. руб.                      | 52,0     | 48,5           |      | 49,0 51,2 | 54,0 | 51,0 |
| Вспомогательный линейный про-      |          |                |      |           |      |      |
| бег от пробега во главе поездов, % | 11,0     |                | 15,0 |           |      | 18,0 |
| Время на одну поездку, час.        |          |                | 10,5 |           | 10,0 |      |

Исходные данные для задачи

Топливо. Электроэнергия. Материалы.

Расходы на топливо, материалы, электроэнергию и прочие расходы планируются 4 способами:

по заданному объему работы и нормам на единицу измерителя;

по потребному контингенту отдельных групп работников и нормам затрат на одного работника;

по количеству устройств и оборудования и нормам затрат на единицу оборудования;

по числу предприятий и укрупненным нормам затрат на каждое из них.

#### Задача 1.

Определить расходы на электроэнергию для тяги поездов при следующих исходных данных:

годовой объем работы  $\Sigma PL_{\text{HT}} = 20$  млрд. ткм бр.;

масса поезда брутто  $Q_{6p}$  = 3200 т;

нагрузка груженого вагона  $P_{rn} = 44$  т/ваг.;

масса тары  $P_T = 22.8$  т/ваг.;

процент порожнего пробега вагонов от груженого  $\alpha_{\text{nop}}^{\text{rp}} = 60\%$ ;

норма расхода электроэнергии на 10000 ткм бр. вагонов

 $n_2 = 130 \text{ }\text{RBr}^*$ ч;

цена 1 кВт<sup>\*</sup>ч  $\text{H}_{\text{a}} = 116,78$  коп.

коэффициент, учитывающий потери электроэнергии в линиях электропередач,  $K_{\text{nor}}^3 = 1,15$ .

#### Методические указания

Расходы на электроэнергию для тяги поездов могут быть рассчитаны по средней норме затрат электроэнергии, установленной на 10000 тонно-километров брутто, объему работы в тонно-километрах брутто вагонных и цене 1 кВт\*ч электроэнергии на тягу поездов.

$$
\Sigma E_3 = \frac{\overline{n}_3}{10000} * \Sigma PL_{6p} * IL_3 * \kappa_{nor}^3,
$$

 $\sim$ 

- где n <sub>э</sub> средняя норма расхода электроэнергии (кВч) на 10000 тонно-километров брутто вагонных;
	- Ц <sup>э</sup> цена 1 кг условного топлива или 1 кВч электроэнергии;
- к<sub>пот</sub><sup>3</sup> коэффициент, учитывающий потери электроэнергии в линиях электропередач ( $\kappa_{\text{nor}}^3 = 1,15$ )

Тонно-километры брутто вагонные определяются по формуле

$$
\Sigma PL_{6p} = \Sigma PL_{\rm HT} + \Sigma PL_{\rm T}
$$

где  $\Sigma$ PL<sub> $\tau$ </sub> - пробег тары вагонов,

$$
\Sigma PL_{\rm T} = P_{\rm T} * nS_{\rm bar},
$$

где nS<sub>ваг</sub> - общий пробег вагонов

$$
nS_{\text{Bar}} = \frac{\Sigma PL_{\text{HT}}}{P_{\text{rp}}} * (1 + \alpha_{\text{nop}}^{\text{rp}}),
$$

где Ргр - нагрузка груженого вагона, т/ваг.;

 $\alpha_{\rm nop}^{\rm rp}$  - процент порожнего пробега вагонов от груженого.

Общий пробег вагонов составит  $20 \cdot 10^{9}$ 

$$
nS_{\text{Bar}} = \frac{20 * 10^{6}}{44} \quad * (1 + 0.60) = 0.73 * 10^{9} \text{ baroho-KM}
$$

Пробег тары вагонов

$$
\Sigma PL_{\tau} = 22.8 * 0.73 * 10^{9} = 16.64 * 10^{9} \text{ TKM}
$$
  
Тонно-километры бругто вагонные  

$$
\Sigma PL_{6p} = 20 * 10^{9} + 16.64 * 10^{9} = 36.64 * 10^{9} \text{ TKM}
$$
  
Расходы на электровергию для тяти поездов  
130  

$$
\Sigma E_{9} = \frac{36.64 * 10^{9} * 1.1678 * 1.15}{30} = 639.68 \text{ mJH. py6.}
$$

10000

Задача 2.

Определить как изменятся расходы на топливо при увеличении массы поезда (брутто) с 3000 до 3200 т .Исходные данные:

тонно-километры брутто  $\Sigma PL_{6p} = 68$  млрд. ткм;

норма расхода условного топлива при массе поезда 3000 т  $n_T = 43$  кг на 10000 ткм бр.;

цена 1 кг условного топлива  $II<sub>r</sub> = 9,3284$  руб.

#### Методические указания

Влияние веса поезда брутто на расход топлива (электроэнергии) для тяги поездов : \_

при увеличении  $Q_{6p}$  на 1%, n<sub>т(3)</sub> уменьшается на 0,2%; при изменении Q<sub>бр</sub> на  $\Delta\%$ , n<sub>т(э)</sub> изменится на  $\pm$  (0,2  $*$   $\Delta$ )% и составит

$$
-\frac{0.2 * \Delta}{n_{\tau(3)}} = n_{\tau(3)} * (1 + \frac{0.2 * \Delta}{100}), (\text{kr}; \text{ kBy}).
$$

$$
\Sigma_{T}(3)'' = \frac{n_{T(3)}^{6}}{10000} * \Sigma PL_{6p}^{bar}, (kT; kB4).
$$

Масса поезда увеличилась на 3200 - 3000

$$
\bullet \quad \bullet \quad \bullet \quad 100 = 6,25\%
$$

3000

Норма расхода топлива уменьшится на  $0.2 * 6.25 = 1.25\%$ или на

$$
\frac{43 * 1,25}{100} = 0,54 \text{ kT}
$$

Расходы на топливо ( $E_{\tau}$ ) при массе поезда брутто 3200 и норме расхода топлива n'<sub>т</sub> = 43 - 0,54 = 42,46 кг составят

 $n'_T$  42,46  $\Sigma E_3 = \dots \times \Sigma PL_{6p} * IL_{\tau} * K_{\tau\sigma\tau}^T = \dots \times 68 * 10^9 * 9,3284 = 2693,4$  млн. руб. 10000 10000

#### Задача 3

Определить величину расходов на топливо для тяги поездов отдельно по составляющим: на передвижение вагонов, на передвижение локомотивов, на простой локомотивов в рабочем состоянии.

Исходные данные:

тонно-километры брутто  $\Sigma PL_{6p} = 51$  млрд. ткм;

масса поезда брутто  $Q_{6p}$  = 3000 т;

процент вспомогательного линейного пробега локомотива от пробега во главе поездов  $\beta_{\text{num}} = 18\%$ ; процент вспомогательного условного пробега локомотива от пробега во главе поездов  $\beta_{\text{ver}} = 2\%$ ;

норма расхода условного топлива :

на передвижение вагонов  $n_{\text{th}} = 34 \text{ kT}/10000 \text{ TKM}$  бр.;

на передвижение локомотивов  $n_{AB}^{\text{max}} = 200 \text{ кr} / 100 \text{ лок-км линей-}$ ного пробега;

на простой локомотивов в рабочем состоянии  $n_{\text{mp}}^{\text{box}} = 96 \text{ kT}/1 \text{ m}$ простоя;

коэффициент использования мощности двигателя при простое локомотива  $K<sub>M</sub> = 0.5$ ;

цена 1 кг условного топлива  $II_r = 9,3284$  руб./кг.

#### Методические указания

При расчете топлива (электроэнергии) на тягу поездов по отдельным составляющим - на передвижение вагонов, локомотивов и на простой локомотивов в рабочем состоянии нормы расхода устанавливаются на разные измерители: тонно-километры брутто, локомотиво-километры линейного пробега, часы простоя локомотивов в рабочем состоянии.

На передвижение вагонов норма устанавливается в кг (кВтч) на 10000 тонно-км брутто; на передвижение локомотивов - на 100 локомотивов линейного пробега; при простое локомотивов в рабочем состоянии на 1 час простоя. Локомотиво-часы простоя в рабочем состоянии равны локомотиво-километрам условного пробега, т.к. 1 час простоя = 1 км условного пробега.

$$
\Sigma E_{_{T}} = (\tau(\vartheta)_{\!\!\!\!\!\!\beta\,B\!\!\!\!\!\beta}^{_{\text{BAT}}} + \tau(\vartheta)_{\!\!\!\!\!\!\beta\,B\!\!\!\!\!\beta}^{_{\text{JOK}}} + \tau(\vartheta)_{\!\!\!\!\!\!\!\!\!\,m\,p}^{_{\text{JOK}}} )^* \, H_{\!\!\!\!\!\!\!\!\!\!\!m\,(\vartheta)}^* \ast K_{\!\!\!\!\!\!\!\!\!m\,0^{\!\!\!\!\!\beta\,2}} = \Sigma \tau(\vartheta) \ast H_{\!\!\!\!\!\!\!\!\!\!\!\!\!\!m\,(\vartheta)} \ast K_{\!\!\!\!\!\!\!\!\!m\,0^{\!\!\!\!\beta\,1}} ,
$$

где т(э) - расходы топлива (электроэнергии) соответственно на передвижение вагонов (поезда), локомотивов и на простой локомотивов в рабочем состоянии, кг (кВч).

$$
\text{T(3)}_{\text{AB}}^{\text{bar}} = \frac{n_{\text{T(3)}}^{\text{bar}}}{{10000}}^* \times \text{EPL}_{\text{fp}}^{\text{bar}},
$$

$$
T(3)_{AB}^{JOK} = \frac{n_{T(3)AB}^{JOK}}{100} * \Sigma MS_{JMH} ,
$$

$$
\tau(\vartheta)_{\text{mp}}^{\text{,low}} = \frac{n_{\tau(\vartheta)\text{mp}}^{\text{,low}} * K_{\text{m}}}{1} * \text{MS}_{\text{ycr}},
$$

где  $n_{\tau(3)}$ <sup>ваг</sup>,  $n_{\tau(3)\pi B}$ <sup>лок</sup>,  $n_{\tau(3)\pi P}$ <sup>лок</sup> - нормы расхода топлива (электроэнергии) на измерители соответственно на: 10000 тонно-км брутто, 100 лок-км линейного пробега, 1 час простоя локомотива в рабочем состоянии;

 К<sup>м</sup> - коэффициент, учитывающий использование мощности двигателя локомотива при простое в рабочем состоянии,  $\kappa_{\rm M}$ =0,5-0,6; МSусл - локомотиво-километры условного пробега.

$$
MS_{yc\pi} = NS_{r\pi.\pi.} * \beta_{yc\pi},
$$

где NSгл.п. - локомотиво-километры во главе поезда. Средняя норма расхода топлива (электроэнергии)

$$
n_{\tau(3)} = \frac{\Sigma \tau(3)}{\Sigma PL_{\sigma p}} \approx 10000,
$$

Расходы на топливо:

- на предвижение вагонов

$$
E_{AB}^{Bar} = \frac{34}{10^4} * 51 * 10^9 * 9,3284 = 1617,5 \text{ mJH. py6.}
$$

- на передвижение локомотивов

$$
E_{\text{LB}}^{\text{nor}} = \frac{200}{100} * \text{2MS}_{\text{th}} * I_{\text{H}} = 2 * 20,06 * 10^6 * 9,3284 = 374,3 \text{ mJH. py6.}
$$

$$
\Sigma MS_{\text{min}} = \frac{\Sigma PL_{6p}}{Q_{6p}} * (1 + \beta_{\text{min}}) = 17 * 10^{6} * 1,18 = 20,06 \text{ mJH. JOK-KM}
$$

- на простой локомотивов в рабочем состоянии

 $n_r$  $E_{\text{np}} = \text{---} * K_{\text{m}} * MT_{\text{pa6.cocr.}} * L_{\text{tr}} = 96*0.5*0.34*10^{6}*9.3284 = 152.2 \text{ mJH.}$ руб. 1 час

$$
MT_{\text{pa6.cocr.}}=MS_{\text{ycn}.\text{np}};
$$
  

$$
MS_{\text{ycn}.\text{np}}=NS_{\text{r}.\text{n}.\text{m}} * \beta_{\text{ycn.}}=17 * 10^6 * 0,02=0,34 \text{ mJH. JOK-KM.}
$$

Общая сумма расходов на топливо:  $E_{\tau} = (1617.5 + 374.3 + 152.2) * 10^6 = 2144.0$  млн. руб.

## Задачи для самостоятельной работы

Таблица 4.

Влияние качественных показателей на удельный расход топлива и электроэнергии

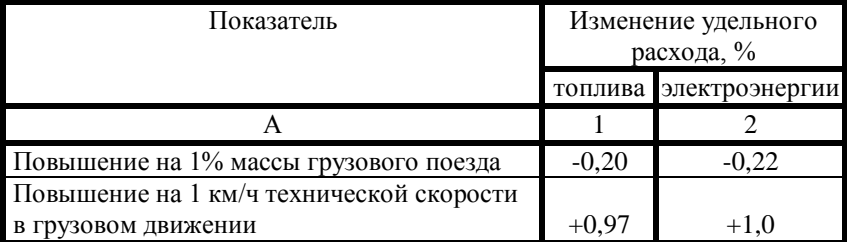

Продолжение табл.4.

| Уменьшение порожнего пробега вагонов по   |         |         |
|-------------------------------------------|---------|---------|
| отношению к общему на 1%                  | $-0.44$ | $-0.45$ |
| Снижение вспомогательного пробега локо-   |         |         |
| мотивов на $1\%$ :                        |         |         |
| в одиночном следовании и двойной тяге     | $-0,23$ | $-0,24$ |
| в маневровой работе                       | $-0,67$ | $-0.77$ |
| в простое в депо или на станционных путях |         |         |
| в рабочем состоянии                       | $-1.3$  | $-0.60$ |

1. По данным табл. 5. определить расходы на топливо для тяги поездов.

Таблица 5.

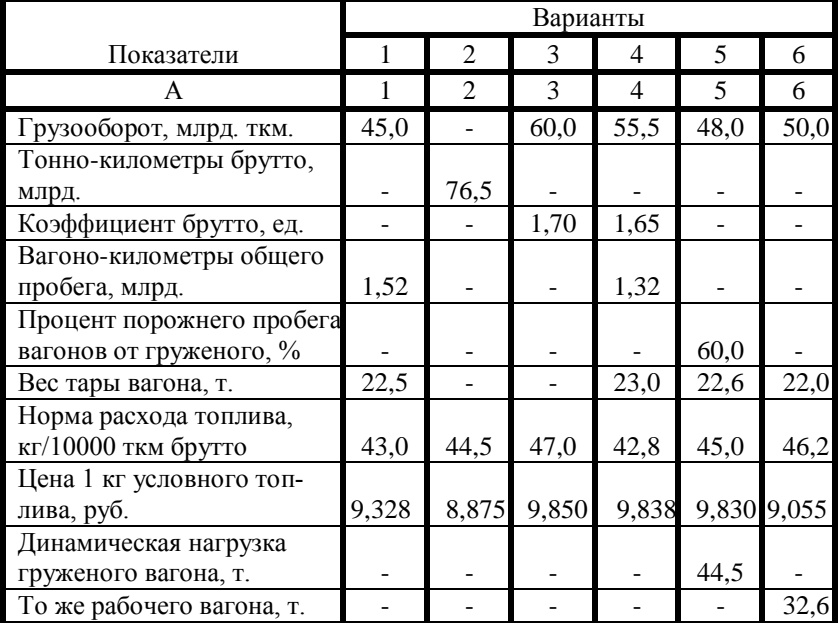

### Исходные данные

2. По данным табл.6. определить базовые расходы на электроэнергию для тяги поездов и их изменение при изменении качественных показателей использования подвижного состава.

Таблица 6.

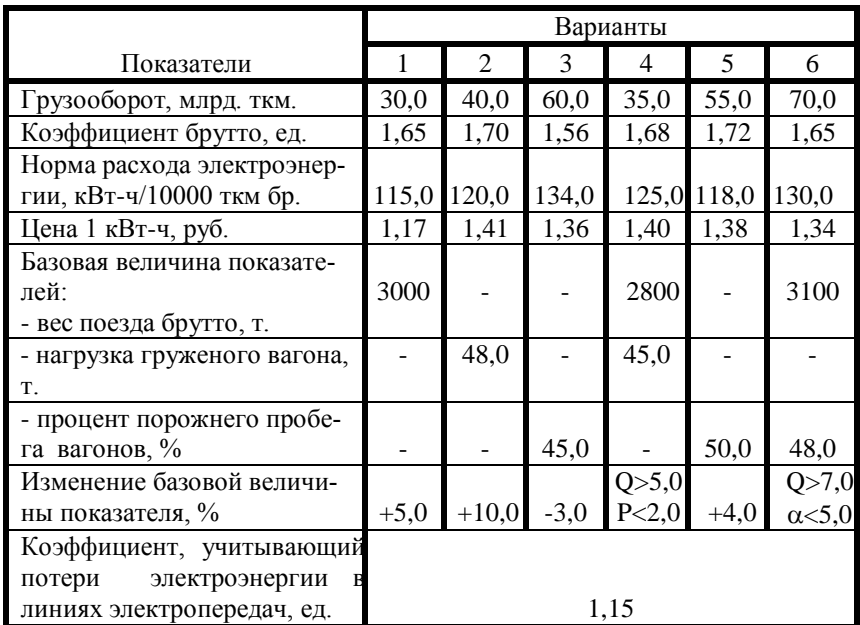

Исходные данные для задачи

3. По данным табл.7. рассчитать общую величину расходов на топливо или электроэнергию для тяги поездов.

4.По условию задачи 3. определить среднюю норму расхода топлива и электроэнергии для тяги поездов. Определить влияние изменения веса поезда брутто на + 5-10% на среднюю норму расхода топлива или электроэнергии и на общую величину топливно-энергетических затрат.

# Таблица 7.

## Исходные данные для задачи

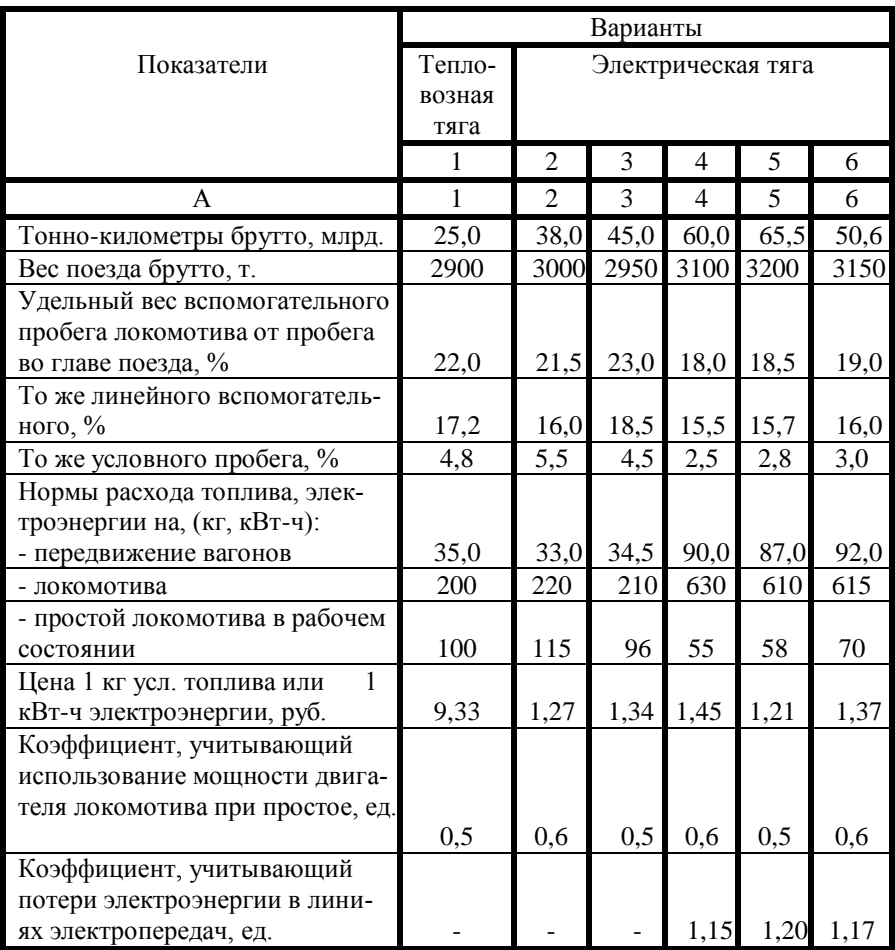

#### Амортизационные отчисления

В состав амортизационных отчислений  $E_{\text{aw}}$  входят расходы на восстановление изношенного оборудования.

Определяется величина амортизационных отчислений по годовым нормам амортизационных отчислений qам (квотам) и полной стоимости оборулования  $\Sigma$   $A_n$ .

$$
\sum E_{\text{aw}} = \frac{\sum A_{\text{n}} * q_{\text{aw}}}{100}
$$

 Амортизационная квота зависит от балансовой, остаточной стоимости оборудования, срока его службы Т, расходов по реализации остаточной стоимости Е<sub>р</sub>

$$
q_{\text{am}} = \frac{E_{\text{am}}}{A_{\text{n}}} * 100
$$

 Величина амортизационных отчислений может определяться и по величине фактических затрат.

 Фактические затраты на амортизацию определяются с учетом конкретных условий эксплуатации оборудования и степени его износа по формуле:

$$
E^{\Phi}_{\text{an}} = \frac{\sum A_n - \sum A_n + E_p}{T} = \frac{A}{T} ,
$$

где  $\sum A_n$ , Е<sub>р</sub>, Т - соответственно фактические (не средние) величины остаточной стоимости оборудования, расходов по ее реализации и срока службы.

#### Задача 1.

 Определить годовые амортизационные отчисления - фактические и по квотам на 1 локомотив и на выполненный годовой объем работы . Исходные данные:

цена локомотива  $A<sub>II</sub> = 42000$  тыс. руб; остаточная стоимость  $A_n - 10$  % от балансовой; расходы по реализации остаточной стоимости локомотива -  $E_p = 150$  тыс. руб. ; срок службы - Т = 25 лет; годовая норма амортизационных отчислений - 3,8 % ; годовой объем тонно-км брутто  $\text{Pl}_{6\text{p}} = 70$  млрд. ткм. ; производительность локомотива  $\overrightarrow{F}_{\text{now}} = 1400$  тыс. ткм бр / сут.

#### Методические указания

1. Фактические затраты на амортизацию - в расчете на 1 локомотив:  $(42000 - 42000 * 0,1 + 150,0) * 10<sup>3</sup>$  $E^{TOK}_{\text{an}} =$  = 1518 тыс. руб. 25 - на заданный годовой объем работы: рабочий парк локомотивов - М  $M = \frac{P1^{rof} \sigma_p}{m} = \frac{70 * 10^9}{m} = 137 \text{ eJ}.$  $365 * F_{\text{n}}$  365 \* 1400 \* 10<sup>3</sup> - величина амортизации на годовой объем работы  $\sum E^{\phi}$ <sub>ам</sub> =  $E^{\text{nor}}$ <sub>ам</sub> \* М = 137 \* 1518\* 10<sup>3</sup> = 207966 тыс. руб. 2. Затраты на амортизацию по квоте: - балансовая стоимость рабочего парка локомотивов

$$
\Sigma A_n = M * A_n = 137 * 42000 * 10^3 = 5754
$$
 *min. py6.*

-годовые отчисления на амортизацию на выполненный объем работы

5754\*  $10^6$  \* 3,8  $\sum E_{\text{an}}^q =$  = 218652 тыс. руб. 100\*1000

#### Задача 2

 Определить годовые амортизационные на выполненный годовой объем работы по тепловозам 2ТЭ10. Исходные данные: линейный пробег  $MS^{rox}$ <sub>лин</sub> = 3,4 млн. лок-км.;

цена тепловоза 2ТЭ10  $A<sub>n</sub>$  = 52000 тыс. руб.;

среднесуточный пробег  $S_n = 500$  км; норма амортизационных отчислений  $q_{\text{aw}} = 5.0$  %.

Методические указания

Годовые отчисления на амортизацию:

- рабочий парк тепловозов

$$
M = \frac{MS^{TOA}_{MH}}{365 * S_{A}} = \frac{3.4 * 10^{6}}{365 * 500} = 18,6 \text{ eA}.
$$

- стоимость парка тепловозов

$$
\Sigma A_{\rm n} = M * A_{\rm n} = 18,6 * 52000 * 10^3 = 9672 \text{ MJH. pyo.}
$$
  
- годosbe отчисления на амортизациио  

$$
\Sigma A_{\rm n} * q_{\rm aw} = \frac{9672 * 5,0}{100} = 48,36 \text{ MJH. pyo.}
$$

#### Задача 3.

Определить годовые амортизационные отчисления - фактические и рассчитанные по квоте, а также фактическую квоту по крытым вагонам при следующих данных:

число вагонов в парке  $N_B = 2500$  ваг.;

цена одного вагона  $A<sub>π</sub> = 2300$  тыс. руб.;

квота на амортизацию  $q_{am} = 3.1\%$ ;

ликвидная стоимость(с учетом расходов на ее реализацию) - 15% от полной стоимости вагонов;

срок службы крытого вагона Т = 30 лет.

### Методические указания

1. Сумма годовых амортизационных отчислений, рассчитанных по квоте:

 $N_B * A_n * q_{am}$  2500 \* 2300 \* 3,1  $\sum E_{\text{am}} =$   $\frac{178,25 \text{ mJH}}{25,25 \text{ mJH}} =$   $\frac{178,25 \text{ mJH}}{25,25 \text{ mJH}} =$ 100 100\*1000

2. Фактические годовые амортизационные отчисления:

$$
\Sigma E^{\phi}_{\text{au}} = \frac{2500 * 2.3 * 0.85}{30} = 162.9 \text{ mJH. py6.}
$$
  
3. Фактическая годовая квота на амортизацию:  

$$
q_{\text{au}} = \frac{\Sigma E^{\phi}_{\text{au}} * 100}{N_{\text{B}} * A_{\text{H}}} = \frac{162.9 * 100}{2500 * 2.3} = 2.83\%
$$

## Задачи для самостоятельной работы

1. Определить расходы на амортизацию поездных локомотивов по данным, приведенным в табл. 8.

Таблица 8.

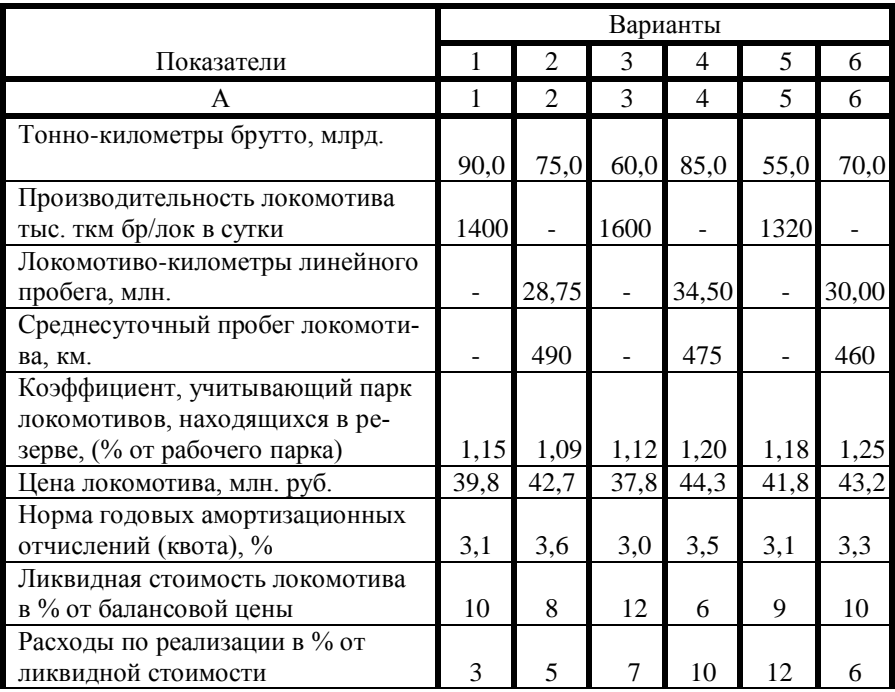

Исходные данные для задачи .

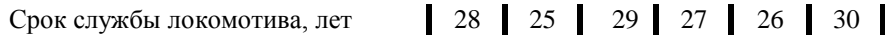

2. По данным табл.9. рассчитать величину годовых амортизационных отчислений по грузовым вагонам по квоте и по фактическим затратам. Определить фактическую квоту.

Таблица 9.

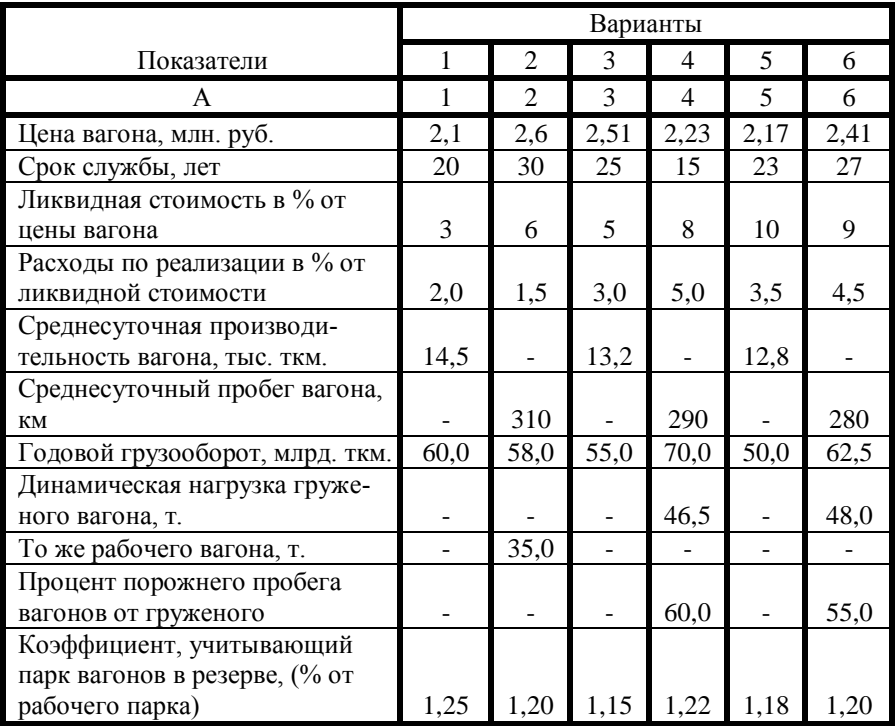

Исходные данные для задачи .

Определение расходов на деповской ремонт грузовых вагонов и отчислений в резерв на капитальный ремонт подвижного состава

Расходы на деповской ремонт грузовых вагонов рассчитываются централизованно в МПС РФ по типам вагонов, количеству ремонтов в среднем за год по каждому типу вагона, ценам на деповской ремонт и структуре вагонного парка. Сумма расходов на деповской ремонт грузовых вагонов, рассчитанная в целом по сети железных дорог, распределяется по дорогам пропорционально величине рабочего парка вагонов. Такой порядок расчета расходов на деповской ремонт грузовых вагонов ( также на их амортизацию ) объясняется тем, что вагоны, находящиеся на балансе отдельных железных дорог, обращаются по всей сети дорог. Ниже рассмотрены примеры расчета расходов на деповской ремонт грузовых вагонов и на капитальный ремонт поездных локомотивов.

#### Задача 1.

Определить расходы на деповской ремонт крытого вагона (зерновоза) в среднем за год. Срок службы ( Т ) - 30 лет. Период между капитальными ремонтами ( $t_{\text{kn}}$ ) - 15 лет, между деповскими ( $t_{\text{n}}$ ) - 2 года, но первый деповской ремонт производится через 3 года после постройки вагона  $(t_n)$ . После выполнения капитального ремонта вагон ставится на деповской ремонт через 2 года. Цена деповского ремонта  $II_n = 110$  тыс. руб.

#### Методические указания

Приведенная в задаче периодичность капитальных и деповских ремонтов различна по типам грузовых вагонов, их назначению ( зерновозы, цементовозы и т.д.), по годам постройки.

1. Количество деповских ремонтов в среднем за год (программа ремонта) определяется с учетом их периодичности в течение срока службы (табл. 10).

Количество деповских ремонтов в среднем за год рассчитывается в следующей последовательности:

- количество капитальных ремонтов за весь срок службы вагона (Т  $=30$  лет ) T

 $n_{kp} =$  - 1  $t_{\kappa n}$ 

( - 1) - последний ремонт не производится

$$
n_{\text{kp}} = \underline{\hspace{2cm}} 15 \qquad \qquad -1 = 1 \text{ (pem.)}
$$

- а) за весь срок:

$$
n_{\scriptscriptstyle{A}} = \frac{T - t_{\scriptscriptstyle{A}}' - n_{\scriptscriptstyle{KPI}} * 2 - 1}{t_{\scriptscriptstyle{A}}}
$$

где t'д - период от постройки вагона до первого деповского ремонта.

$$
n_{\text{A}} = \frac{30 - 3 - 1 \times 2 - 1}{2} = 12 \text{ (pem.)}
$$
  
 
$$
- \frac{6}{0} \text{ B cpe}
$$
  
 
$$
n_{\text{A}} = \frac{n_{\text{A}}}{T} = \frac{12}{30} = 0,4 \text{ (pem.)}
$$

2. Годовые расходы на деповской ремонт одного крытого четырехосного вагона (зерновоза)

 $E_{\text{gen}}^{\text{roq}} = \prod_{\alpha} * n_{\alpha} = 110 * 0.4 = 44 \text{ }\text{rlc.} \text{py6}.$ 

#### Задача 2.

Определить величину расходов на деповской ремонт грузовых вагонов. Исходные данные:

Грузооборот  $\Sigma PL = 50$  млрд. ткм;

в составе парка грузовых вагонов - 70% платформ и 30% полувагонов;

сроки службы : платформ  $T_{cn}^{n\pi} = 30$  лет, полувагонов -  $T_{cn}^{n/\beta} = 20$  лет; цена деповского ремонта ( $\mathbf{H}_{n}$ ) платформ -90 тыс. руб., полувагонов -105 тыс. руб.;

среднесуточная производительность вагона в среднем 13500 ткм; остальные данные - табл.10.

#### Методические указания

1. Годовая программа деповского ремонта платформ и полувагонов рассчитывается на рабочий парк вагонов.

При объеме работы  $\Sigma$ PL = 50 млрд. ткм, производительности ваго-

на  $F_w = 13500$  ткм рабочий парк вагонов:

 $\Sigma$ PL 50  $*$  10<sup>9</sup> N<sup>в</sup> = = = 10147 ед.  $365 * F_w$   $365 * 13500$ в том числе - платформ  $N_{\text{nn}} = 10147 * 0.7 = 7103$  ед.

- полувагонов  $N_{\pi/k} = 10147 * 0.3 = 3044$  ед.

2. Количество деповских ремонтов в расчете на 1 вагон (по их типам) в среднем за год при периодичности ремонтов, приведенных в табл.10 составит для:

- платформ:

 первый капитальный ремонт производится через 15 лет, второй через 12 лет. Всего за весь срок службы платформы будет выполнено 1,8 капитальных ремонта.

Число деповских ремонтов платформы за 30 лет службы

$$
n_{\mu}^{n\pi} = \frac{30 - 3 - 1,8 * 2 - 1}{2} = 11,2 \text{ (pem.)}
$$

в среднем за год

$$
n_{\pi}^{\text{min}} = \frac{11,2}{30} = 0,37 \text{ (pem.)}
$$

- для полувагонов:

при сроке их службы - 20 лет и периодичности между капитальными ремонтами - 11 лет

$$
n_{\kappa}^{n/B} = \frac{20}{11} - 1 = 0,82 \text{ (pem.)}
$$

Число деповских ремонтов за весь срок службы

$$
n_{\rm A}^{\rm m/s} = \frac{20 - 3 - 0.82 \times 2 - 1}{2} = 7.2 \text{ (pem.)}
$$

в среднем за год

$$
n_{\pi}^{n/B} = \frac{7,2}{20} = 0,36 \text{ (pem.)}
$$

3. Расходы на деповской ремонт вагонов

 $\Sigma E_{\text{gen}}$ <sup>год</sup> = 0,37\*7103 \* 90 + 0,36 \* 3044 \* 105 =351,6 млн. руб.

### Задача 3.

Определить годовые расходы на капитальный ремонт электровоза. Исходные данные:

пробег между капитальными ремонтами  $(N_{\kappa n})$ ; второго объема  $N_{\text{kn-II}}$  = 2100 тыс. лок-км; первого объема  $N_{\text{KD-}I} = 700$  тыс. лок-км; срок службы ( Т ) 30 лет; среднесуточный пробег (S<sub>л</sub>) - 480 км; условный пробег ( $\beta_{\text{vcnl}}$ ) - 2% от линейного пробега; простой в ремонте  $(t_p)$  - 10% от срока службы; цена одного капитального ремонта ( $\mathbf{H}_{\text{kn}}$ ); второго объема – 15,7 млн. руб., первого – 8,2 млн. руб.

Методические указания

1. Общий пробег локомотива за весь срок службы  $\Sigma$ MS  $_{0.0\text{m}}^{\text{T}} =$  S<sub>n</sub> \* ( 1 +  $\beta_{\text{ycn}}$  ) \* T<sub>cn</sub> \* 365 \* ( 1 - t<sub>pem</sub>)  $\Sigma$ MS  $_{\text{66m}}$  = 480 \*1,02 \*30 \* 365 \* 0,9 = 48250 тыс. лок-км

2. Программа капитальных ремонтов локомотива за срок службы - капитальных ремонтов второго объема :

$$
n_{kp-II} = \frac{\sum MS \tau_{\text{ofnu}}}{N_{kp-II}} - 1
$$
  

$$
n_{kp-II} = \frac{48250 * 10^3}{2100 * 10^3} - 1 = 22 \text{ pen.};
$$

- капитальных ремонтов первого объема:

 $n_{\text{kp - I}} = \frac{\sum MS \binom{T}{\text{dom}}}{1 - \sum_{\text{exp - II}} - 1}$  $N_{\text{kp - I}}$  $48250 * 10^3$ 

$$
n_{kp-1} = \frac{}{700 * 10^3} - 22 - 1 = 46 \text{ e} \text{m};
$$

Расходы на капитальный ремонт одного локомотива в среднем за год

$$
E_{\text{xp}}^{\text{roq}} = \frac{22}{30} * 15.7 + \frac{46}{30} * 8.2 * 10^6 = 24.1 \text{ mJH. py6.}
$$

Задачи для самостоятельной работы

По данным, приведенным в табл. 10-11, рассчитать годовые расходы на деповской ремонт грузовых вагонов (по вариантам).

Таблица 10.

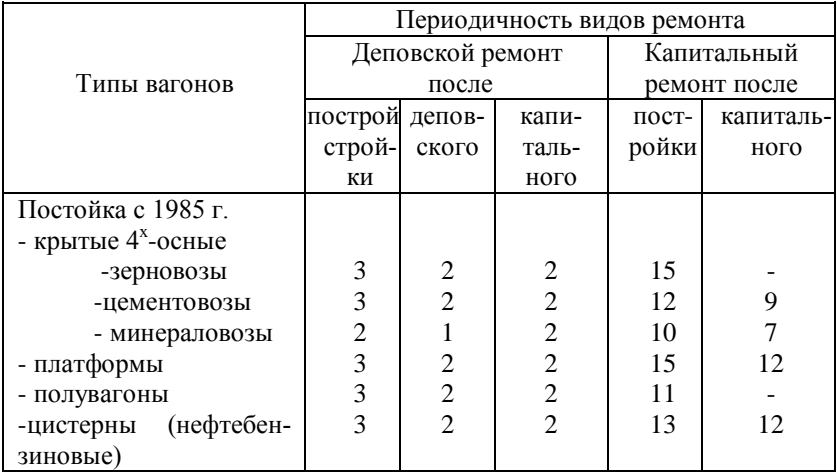

Периодичность видов ремонта грузовых вагонов

Таблица 11.

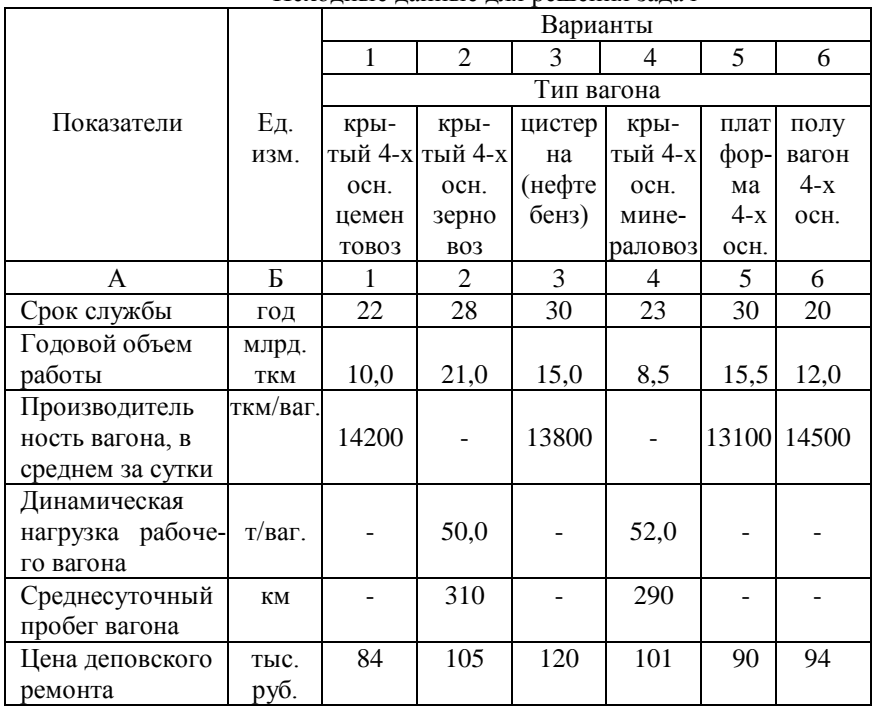

Исходные данные для решения задач

### 2. СЕБЕСТОИМОСТЬ ПЕРЕВОЗОК ГРУЗОВ И ПАССАЖИРОВ

Для расчета себестоимости перевозок грузов и пассажиров общую сумму расходов необходимо распределить по видам перевозок. Затем, расходы, отнесенные на грузовые перевозки, разделить на тарифные тонно-километры, а расходы, отнесенные на пассажирские перевозки - на пассажиро-километры.

Распределение расходов по видам перевозок производится по данным отчета формы 7у на уровне предприятий железнодорожного транспорта следующими тремя способами:

- часть расходов непосредственно относится на тот или иной вид пе-

ревозок;

- часть расходов распределяется по видам перевозок пропорционально соответствующим измерителям работы подвижного состава;

- часть расходов распределяется по видам перевозок пропорционально ранее распределенным суммам расходов, в основном - ранее распределенной заработной плате.

Расчет себестоимости производится по следующим формулам:

- себестоимость приведенных тонно-километров

$$
C_{\text{np}} = \frac{E}{PL_{\text{nphs}}} * 10, \text{ koh}/10 \text{ nplus. tkm}
$$

 $E = E_{\text{rp}} + E_{\text{nacc}}$ ;  $E = E * \gamma_{\text{rp}} + E * \gamma_{\text{nacc}}$ 

$$
PL_{\text{npmb}} = PL_{\text{rp}} + PL_{\text{mac}}
$$

- по видам перевозок

$$
C_{rp} = \frac{E_{rp}}{PL_{rp}}
$$
 \*10,  $\kappa$ 0/10 tkm

 $E_{\text{nacc}}$  $C_{\text{nacc}} =$  \*10, коп/10 пасс-км  $PL<sub>mac</sub>$ 

$$
C_{np} = C_{rp} * \gamma_{rp} " + C_{nacc} * \gamma_{nacc} " , \text{ koll} / 10 \text{ nplus. TKM}
$$

где Е – общая сумма эксплуатационных расходов;

 $E_{\rm rp}$ ,  $E_{\rm nacc}$ ,  $C_{\rm r p}$ ,  $C_{\rm nacc}$  - эксплуатационные расходы и себестоимость

соответственно по грузовым и пассажирским перевозкам;

PL<sub>прив</sub> - приведенные тонно-километры (нетто);

 $PL_{\text{rp}}$ ,  $PL_{\text{nacc}}$  - грузооборот, пассажирооборот;

 гр , пасс - удельный вес расходов по грузовым и пассажирским перевозкам в общей сумме эксплуатационных расходов;

 $\gamma_{\rm rp}$ ",  $\gamma_{\rm mac}$ " - удельный вес грузовых и пассажирских перевозок в приведенных тонно-километрах.

Задачи для самостоятельной работы

**1.** Рассчитать себестоимость приведенных тонно-километров, если себестоимость грузовых перевозок составляет 350,7 коп/10 ткм, пассажирских – 684,1 коп/10 пасс-км. Годовой грузооборот равен 40 млрд. тонно-км, пассажирооборот – 3,5 млрд. пасс-км.

**2.** Определить себестоимость приведенных тонно-километров, а также изменение её, при условии увеличения удельного веса грузовых перевозок в приведенной работе на 10%. Исходные данные: себестоимость грузовых перевозок составляет 381,3 коп/10 ткм, пассажирских – 712,40 коп/10 пасс-км, базовый удельный вес грузовых перевозок в приведенных тонно-километрах – 88,2%, пассажирских –12,8%.

**3.** Определить себестоимость грузовых, пассажирских перевозок и приведенных тонно-километров при следующих исходных данных: общая величина годовых эксплуатационных расходов дороги равна 20,6 млрд. руб., из них на грузовые перевозки приходится 76,0%. Объем грузовых перевозок составляет 50,0 млрд. тонно-км, пассажирских – 5,2 млрд. пасскм.

### 3. ВЛИЯНИЕ ОБЪЕМА ПЕРЕВОЗОК НА ЭКСПЛУАТАЦИОННЫЕ РАСХОДЫ И СЕБЕСТОИМОСТЬ.

Себестоимость перевозок зависит от многих факторов - размеров грузооборота, его структуры, технического оснащения, величины качественных показателей, природных, климатических, организационных и прочих условий работы. Одним из основных факторов, влияющих на величину себестоимости перевозок, является размер объема перевозок. Степень этого влияния различна для трех вариантов анализа - годового, перспективного без развития пропускной способности (основной вариант) и перспективного с развитием пропускной способности. Зависимость расходов и себестоимости перевозок от объема перевозок при основном варианте анализа следующая: при изменении объема перевозок, происходящем в пределах запаса пропускной способности, неизменных качественных показателей и расходных нормах, расходы по перевозке (Е) изменяются прямо замедленно: расходы, зависящие от размеров перевозок ( $E_{\text{saB}}$ ), изменяются прямо пропорционально изменению объема перевозок, а условно-постоянные расходы (Еу-п) остаются постоянными:

$$
E_{\text{aaB}} = a * x;
$$

$$
E_{y-n} = B;
$$
  
E = a \* x + B.

Себестоимость перевозок в этих условиях изменяется обратно замедленно изменению объема перевозок: часть себестоимости перевозок, состоящая из зависящих расходов - с<sub>зав</sub>, остается постоянной, а часть себестоимости, состоящая из условно-постоянных расходов - су-п , изменяется обратно пропорционально объему перевозок.

$$
c_{\text{3AB}} = \frac{E_{\text{3AB}}}{x} = \frac{a * x}{x} = a;
$$
  
\n
$$
c_{y-n} = \frac{B}{x};
$$
  
\n
$$
c = a + \frac{x}{x}
$$

Распределение общей суммы эксплуатационных расходов и себестоимости по связи их с объемом перевозок

$$
E = E_{\text{3aB}} + E_{\text{yn}} \,,
$$
  

$$
E_{\text{3aB}} = \gamma_{\text{3aB}} * E \,, E_{\text{yn}} = \gamma_{\text{yn}} * E \,,
$$

где  $E_{\text{var}}$ ,  $E_{\text{var}}$  - зависящие от объема перевозок и условно-постоянные расходы при базовом объеме перевозок;

 зав , уп - соответственно удельный вес зависящих и условно постоянных расходов в общей сумме эксплуатационных расходов.

$$
C = C_{\text{3AB}} + C_{\text{YII}},
$$

$$
C_{\text{3AB}} = \gamma_{\text{3AB}} * C , C_{\text{yH}} = \gamma_{\text{yH}} * C ,
$$

где Сзав , Суп - части себестоимости, состоящие соответственно из зависящих и условно-постоянных расходов.

$$
C_{\text{3AB}} = \frac{E_{\text{3AB}} * 10^2}{PL} * 10,
$$

$$
C_{\rm yn} = \frac{E_{\rm yn} * 10^2}{PL} * 10,
$$

Зависимость эксплуатационных расходов от объема перевозок

$$
E'' = E_{\text{3aB}} * (1 + \Delta_{\text{PL}}) + E_{\text{yH}} ,
$$

где  $\Delta_{PL}$  - коэффициент изменения объема перевозок по сравнению с его базовой величиной;

 $E_{\rm vr} = \text{const.}$ .

Зависимость себестоимости от объема перевозок

а) через изменение эксплуатационных расходов

$$
C'' = \frac{E'' * 10^2}{\sum_{i=1}^{N} (1 + 1)} * 10,
$$

$$
PL * (1 + \Delta_{PL})
$$

б) через изменение отдельных частей базовой себестоимости

$$
C'' = C_{\text{3AB}} + \frac{C_{\text{yH}} * PL}{PL''} = C_{\text{3AB}} + \frac{C_{\text{yH}} * 1}{1 + \Delta_{\text{PL}}},
$$

где PL" - новый грузооборот, ткм;  $C_{\text{22B}} = \text{const.}$ .

#### Задача 1.

Требуется определить, как изменится себестоимость перевозок, если план по грузообороту недовыполнен на 4% при следующих данных:

годовой объем перевозок на дороге Pl  $_{\text{H}}$  = 60 млрд. ткм;

себестоимость перевозок с = 336,8 коп/ 10 ткм;

удельный вес зависящих расходов  $E_{\text{tan}} = 40\%$ .

### Методические указания

При объеме перевозок, равном 60 млрд. ткм,

 $336,8*60*10^9$  $E = c * Pl$   $_{\text{H}} =$   $\frac{1}{20208}$  млн. руб., из них  $10 * 10^6 * 10^2$  $E_{\text{zap}} = 20208 * 0,40 = 8083,2$  млн. руб.;
$E_{v-n} = 20208 - 8083, 2 = 12124, 8$  млн. руб. При снижении объема перевозок на 4% Pl'  $_{\text{H}}$  = 60 \* 10<sup>9</sup> \* 0,96 = 57,6 млрд. ткм;  $E'_{\text{33B}} = 8083,2 * 0,96 = 7759,9 \text{ mJH. } \text{py6.};$  $E'$ <sub>у-п</sub> = const = 12124,8 млн. руб.;  $E' = E'$ <sub>зав</sub> +  $E_{V-II} = (7759.9 + 12124.8) = 19884.7$  млн. руб.  $c' = E' * 10 / Pl'$ <sub>н</sub>=19884,7  $* 10<sup>6</sup> * 10 * 10<sup>2</sup> / (57,6 * 10<sup>9</sup>) = 345,22$  коп/10ткм

Процент увеличения себестоимости при недовыполнении объема перевозок на 4% составит

 $c'$  - c (336,8- 345,22)  $*$  100%  $c =$   $\frac{\ }{}=$   $\frac{\ }{}=2,5\%$ с 336,8

#### Задача 2

Требуется определить, как изменится себестоимость перевозок, если план по объему перевозок не довыполнен на 6% при следующих данных:

плановая себестоимость перевозок с= 371,3 коп./ 10 ткм; в том числе себестоимость в части зависящих расходов с<sub>зав</sub> = 155,9 коп/10ткм.

#### Методические указания

При объеме перевозок, составляющем 94% от планового объема:

себестоимость в части зависящих расходов не изменится и будет равна 155,9 коп/10ткм;

себестоимость в части условно-постоянных расходов при плановом объеме составляет

$$
c_{y-n} = 371.3 - 155.9 = 215.4 \text{ кон.}/10 \text{tmm}
$$

она изменится обратно пропорционально объему перевозок и составит при объеме, равном 94% от планового

$$
c_{y\text{-}n}^{1} = \frac{c_{y\text{-}n} * 100\%}{94\%} = \frac{215,4 * 100\%}{94\%} = 229,1 \text{ kon.}/10 \text{Km}
$$

полная себестоимость при сокращении объема перевозок увеличится и составит

 $c^1 = 155,9 + 229,1 = 385,0$  коп./10ткм

себестоимость перевозок увеличилась на

$$
\frac{385,0-371,3}{371,3} \times 100\% = 3,69\%
$$

#### Задачи для самостоятельной работы

**1.** Определить изменение себестоимости перевозок и эксплуатационных расходов при изменении объема перевозок. Рассмотреть возможность решения задачи двумя способами. Исходные данные приведены в табл. 12.

Таблица 12.

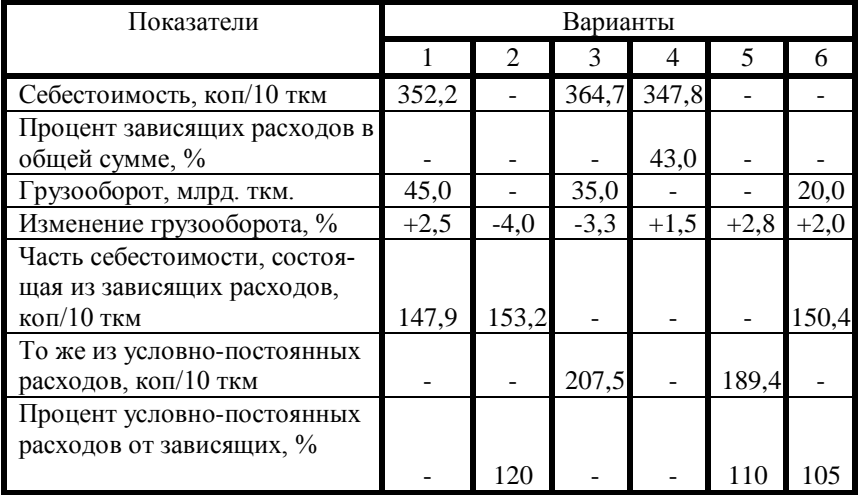

Исходные данные к задаче

**2**. Определить изменение эксплуатационных расходов и себестоимости перевозок при изменении объема перевозок, исходя из данных табл. 13. Объяснить причину разной величины изменения себестоимости перевозок и эксплуатационных расходов при изменении объема перевозок на один и тот же процент.

Таблица 13.

| Показатели                                                                            | Варианты |                |        |        |        |        |
|---------------------------------------------------------------------------------------|----------|----------------|--------|--------|--------|--------|
|                                                                                       | 1        | $\overline{2}$ | 3      | 4      | 5      | 6      |
| Эксплуатационные расхо-<br>ды, млрд. руб.                                             |          | 12,7           |        | 13,2   |        |        |
| То же в процентах, %                                                                  | 100      |                |        |        |        |        |
| в т. ч. зависящие, %                                                                  | 40,0     | 35,8           |        |        |        |        |
| условно-постоянные, %                                                                 |          |                |        |        |        |        |
| Грузооборот, млрд. ткм.                                                               |          | 35,0           | 40,0   | 38,0   | 53,0   |        |
| Изменение грузооборота,                                                               | $+5,0$   | $-3,5$         | $+2,0$ | $+6,0$ | $-4,0$ | $-4,5$ |
| $\%$                                                                                  |          |                |        |        |        |        |
| Себестоимость, коп/10 ткм                                                             |          |                | 341,9  |        | 357,2  |        |
| То же в процентах, %                                                                  | 100      |                |        |        |        | 100    |
| в т. ч. часть себестоимости<br>состоящая из зависящих<br>расходов, коп/10 ткм         | 141,7    |                |        |        | 143,2  |        |
| то же в процентах, %                                                                  |          |                | 35,0   |        |        | 30,0   |
| часть себестоимости, со-<br>стоящая из условно-<br>постоянных расходов,<br>коп/10 ткм |          |                |        | 197,8  |        |        |
| то же в процентах, %                                                                  |          |                |        |        |        |        |

Исходные данные к задаче

## 4. МЕТОЛЫ РАСЧЕТА СЕБЕСТОИМОСТИ ПЕРЕВОЗОК В КОНКРЕТНЫХ УСЛОВИЯХ

Себестоимость перевозок в конкретных условиях может существенно отличаться от ее среднедорожной величины. На себестоимость конкретных перевозок оказывают влияние объем и структура перевозок в рассматриваемых условиях, характер технического оснащения, величины качественных показателей работы подвижного состава и расходных норм, уровень цен на топливо и электроэнергию и другие факторы. Учесть влияние этих факторов на расходы и определить себестоимость перевозок в конкретных условиях позволяют особые расчетные методы, разработанные советскими экономистами:

- метод непосредственного расчета:
- метод расходных ставок;
- метод коэффициентов влияния и другие.

### Метод непосредственного расчета

Метод непосредственного расчета себестоимости (или метод расчета себестоимости по отдельным статьям номенклатуры расходов) заключается в последовательном рассмотрении расходов каждой статьи и выделении из нее части расходов, которую нужно отнести на данные перевозки.

Исходными данными для решения задачи этим методом являются среднедорожные величины расходов по статьям номенклатуры расходов и среднедорожные значения измерителей работы подвижного состава, а также данные по конкретным перевозкам.

Величина расходов по каждой статье, которую следует отнести на объем конкретных перевозок ( $\Delta E$ ), определяется следующим образом:

- из среднедорожных данных выписывается сумма расходов данной статьи Е<sub>ст</sub>, а также

- величина измерителя, с которым связаны расходы данной статьи И;

- определяется величина расходов данной статьи, приходящаяся на единицу измерителя в среднем по дороге.

$$
e = \frac{E_{cr}}{H} ;
$$

-определяется по расчетным формулам величина данного измерителя, приходящаяся на объем конкретных рассматриваемых перевозок И';

- определяется часть расходов данной статьи, относящаяся на конкретные перевозки

$$
\Delta E_{cr} = e \ast H'.
$$

Эти расчеты выполняются по каждой статье номенклатуры расходов, которые относятся на конкретные перевозки.

Исключение составляет порядок расчета расходов общих для всех отраслей хозяйства железных дорог и общехозяйственных расходов, которые распределяются особо - пропорционально величине заработной платы по отдельным хозяйствам. Затем все расходы, отнесенные на конкретные перевозки, суммируются, делятся на объем этих перевозок и определяется себестоимость конкретных перевозок

$$
c = \frac{\Delta E_1 + \Delta E_2 + \dots + \Delta E_n}{PI'} = \frac{\Sigma \Delta E}{PI'}
$$

Метод единичных расходных ставок

Расходные ставки (расходы, приходящиеся на единицу измерителя), рассчитываются по среднедорожным данным путем группировки зависящих расходов по отдельным измерителям и делением этих расходов на величину соответствующего измерителя. Это самостоятельный этап расчета

Методом расходных ставок себестоимость перевозок рассчитывается в следующей последовательности: вначале рассматриваются все особенности перевозок в конкретных условиях: величины показателей, расходные нормы и т.д.; затем для этих условий на объем работы, принятый 1000 ткм нетто (эксплуатационных), рассчитываются величины калькуляционных измерителей; умножением расходных ставок (если необходимо, скорректированных по условиям перевозок) на калькуляционные измерители и суммированием полученных результатов определяется сумма зависящих расходов. Для получения полной величины расходов к ним прибавляются условно-постоянные расходы. Условно-постоянные расходы определяются двумя способами - или в процентах от зависящих расходов, или по величине этих расходов, приходящихся на 10 ткм.

Задача 1.

Требуется рассчитать себестоимость перевозок на участках с электрической тягой при следующих данных:

нагрузка груженого вагона  $P_{rp} = 44$  т/ваг.;

процент порожнего пробега вагонов от груженого  $\alpha_{\text{nop}}^{\text{rp}} = 40\%$ ;

масса тары вагона  $P<sub>r</sub> = 22.8$  т/ваг.;

масса поезда (брутто)  $Q_{6p} = 3000$  т;

участковая скорость сборного поезда  $V_{yq}^{0.6}$  = 20 км/час;

процент вспомогательного пробега электровоза  $\beta_{\text{ogm}} = 12,5\%$  от пробега во главе поездов, в том числе линейный вспомогательный пробег  $\beta_{\text{max}} = 10\%$ ;

участковая скорость движения локомотива V<sub>уч</sub> = 43 км/час;

среднесуточный пробег электровоза  $S_n = 630$  км;

норма расхода электроэнергии на передвижение поезда  $n_{90,3H} = 105$ кВт-ч на 10000 ткм бр. вагонных. Остальные данные - среднедорожные, приведены в решении задачи.

#### Методические указания

1. Расходные ставки в данной задаче могут быть использованы среднедорожные (табл. П.1.1.), так как серия локомотива, тип вагона и другие конкретные характеристики не указываются.

2. Рассчитываем величину калькуляционных измерителей, приходящихся на 1000 ткм нетто:

- вагоно-километры

 1000 1000  $nS =$   $(1 + \alpha_{\text{top}}^{\text{rp.}}) =$   $* 1,4 = 31,82;$  $P_{rp}$  44 - вагоно-часы nS 31,82  $nH =$   $\longrightarrow$   $* 24 =$   $\longrightarrow$   $* 24 = 2,73$  $S<sub>per</sub>$  280

где Sваг. - среднесуточный пробег вагона, равный в среднем по дороге на участках с электротягой 280 км.

- бригадо-часы поездных бригад

$$
NH_{6p.} = \frac{NS_{r.n.n.} * K_{c6.} * K_{np.c,a.}}{V_{yq.}} = \frac{0,575 * 0,06 * 1,35}{20} = 0,0023
$$

 $K_{c6} = 0.06, K_{\text{HD, c},\pi} = 1.35.$ - электровозо-километры

$$
MS_{\text{offu}} = NS_{\text{full}} * (1 + \beta_{\text{offu}}),
$$
   
где NS<sub>rh</sub> - поездо- километры во главе поездов

 $\text{Pl}_{6p}$   $\text{Bar}$  $NS_{r,n,n} = \qquad \qquad \qquad$  $Q_{\text{6p}}$  $\text{Pl}_{\text{6p}}^{\text{bar}} = 1000 + \text{P}_{\text{T}} * \text{nS} = 1000 + 22.8 * 31.82 = 1724;$  1724  $NS_{r,n,n} =$  =  $-$  = 0,575 3000

$$
MS_{\text{ofm}} = 0.575 \; * \; (1 + 0.125) = 0.65.
$$

- электровозо-часы

$$
MT = \frac{MS_{\text{thm}}}{S_{\text{max}}} * 24 = \frac{0,63}{630} * 24 = 0,024
$$

электровозо-километры линейного пробега  $MS<sub>mult</sub> = NS<sub>full</sub> * (1 + \beta<sub>mult</sub>) = 0,575 * 1,1 = 0,63;$ - бригадо-часы локомотивных бригад

$$
M h_{\text{6p.}} = \frac{M S_{\text{mH.}}}{V_{\text{yq}}} * K_{\text{np.c}} = \frac{0,63}{43} * 1,65 = 0,023,
$$

где  $K_{nn, c,n}$  - коэффициент, учитывающий дополнительное время работы бригады на прием и сдачу локомотива, равный по дороге 1,65

- тонно-километры брутто вагонные и локомотивные  $\text{Pl}_{\text{6p}} = \text{Pl}_{\text{6p}}^{\text{ bar.}} + \text{Pl}_{\text{6p}}^{\text{JOK}} = 1724 + 126 = 1850$  $\text{PI}_{\text{6p}}^{\text{JOK}} = \text{P}_{\text{JOK}} \cdot \text{MS}_{\text{JHH}} = 200 \cdot 0.63 = 126,$ где Р<sub>лок</sub> - средний вес электровоза в рабочем состоянии, равный на дороге 200 т.

- расход электроэнергии при норме расхода 105 кВт-ч на 10000 ткм бр. и величине тонно-километров брутто вагонных 1724 ткм составляет

$$
B = \frac{n_{3.33\text{H}}}{10^4} * P l_{5p}^{\text{bar.}} = \frac{105 * 1724}{10^4} = 18.1 \text{ kBr-}q
$$

-маневровые локомотиво-часы МН<sub>ман</sub> определяются по среднедорожным нормам затрат маневровых локомотиво-часов на единицу измерителя и величине этих измерителей, приходящихся на данные перевозки

$$
MH_{\text{man}} = a + \frac{B}{1000} * nS + \frac{C}{1} * N_{\text{bar}}
$$

- где а норма затрат маневровых локомотиво-часов, не зависящая от объема перевозок, равная на участках с электротягой на дороге 0,00565 на 1000 ткм;
	- в норма затрат маневровых локомотиво-часов, приходящаяся на 1000 вагоно-км, в = 0,1805;
	- с норма затрат маневровых локомотиво-часов, приходящаяся на 1 погруженный и выгруженный физический вагон, с=  $0,2604;$
- $N<sub>Bar</sub>$  количество погруженных и выгруженных вагонов, определяемое по количеству отправленных тонн груза ΣР и нагрузке груза на вагон  $P_{rn}$

-количество отправленных и прибывших тонн груза

$$
\Sigma P_{\rm T} = \frac{1000 \times 2}{1} \times K_{\rm M} = \frac{1000 \times 2 \times 0.4}{450} = 1,78 \text{ T},
$$

где 1 = 450 км - средний пробег 1 т груза на дороге;  $K_{M}$  - удельный вес местной работы,  $K_{M} = 0.4$ ;

Количество погруженных и выгруженных вагонов

$$
N_{\text{Bar}} = \frac{\Sigma P}{P_{\text{rp.}}} = \frac{1,78}{44,0} = 0,04 \text{ bar.}
$$
  
MH<sub>man</sub> = 0,00565 + 31,82 + 0,2604 \* 0,04 = 0,0214

$$
1000\,
$$

Количество грузовых отправок

 $1000 * 1 * 0.4$ 1000  $O = \frac{1*P_{\text{orm}}}{1*P_{\text{orm}}} * K_M = \frac{1*1*1*1}{450 * 40} = 0,022$  $1 * P_{\alpha \text{run}}$ 

где  $P_{\text{orm}}$  - масса одной отправки в среднем по дороге равна 40 т. 3. Рассчитываем величину эксплуатационных расходов и себестоимость перевозок в конкретных условиях (табл. 14).

Условно-постоянные расходы определяются в процентах от зависящих расходов. Принимаем, что на участках с электротягой они составляют 135% от  $E_{\text{max}}$ . Величина условно-постоянных расходов равна  $E_{\text{v-n}} = E_{\text{max}}$  $* 1,35$  и при размере зависящих расходов, равных 23,4 руб., составит

 $E_{v-n} = 23.4 * 1.35 = 31.59$  руб. Общая сумма расходов  $23.4+31.59 = 54.99$  pv<sub>0</sub>. Себестоимость 10 эксплуат. ткм  $54.99 * 10 * 10^2$ 

 $= 54.99 \text{ km} / 10 \text{ km}$ 

1000

Себестоимость 10 тарифных ткм

 $C_{\text{ran}}$  = 54,99  $*$  1,025 = 56,36 коп./10 ткм

Таблица 14 .

Расчет себестоимости грузовых перевозок (на участках с электрической тягой)

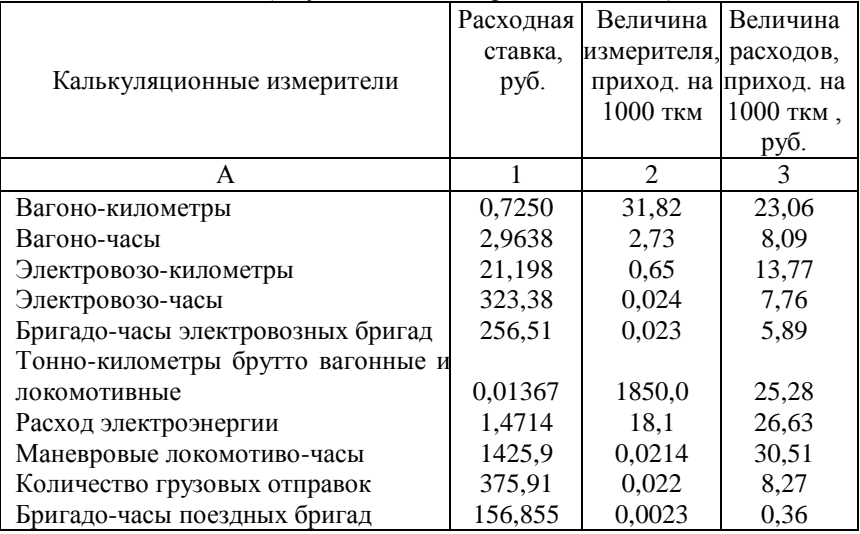

Продолжение табл. 14.

| Итого зависящих расходов        |                  |                                               | 149,62 |
|---------------------------------|------------------|-----------------------------------------------|--------|
| Условно-постоянные расходы, %   | 135              |                                               | 201,98 |
| Всего расходов, руб.            |                  |                                               | 351,60 |
| Себестоимость 10 ткм эксплуата- |                  |                                               |        |
| ционных, коп.                   | $C_{\rm 3KCHII}$ | 351,60                                        |        |
| Себестоимость 10 ткм тарифных   |                  |                                               |        |
| при коэффициенте разрыва между  |                  | $C_{\text{rap.}} = C_{\text{3KCHJ.}} * 1,025$ | 360,39 |
| эксплуатационными и тарифными   |                  |                                               |        |
| тонно-километрами 1,025         |                  |                                               |        |

### КОРРЕКТИРОВКА РАСХОДНЫХ СТАВОК

Если условия перевозок существенно отличаются от среднедорожных, расходные ставки необходимо корректировать. При использовании в процессе перевозок конкретных типов вагонов и серий локомотивов ставки корректируются соответственно по измерителям "вагоно-километры", "вагоно-часы", "количество отправок" и "локомотиво-километры", "локомотиво-часы"; при разной мощности и типе верхнего строения главных путей - по измерителю "тонно-километры брутто вагонные и локомотивные", станционных путей - по измерителю "маневровые локомотивочасы" и т.д.

Величину расходных ставок для данных условий можно либо рассчитать непосредственно (для типа вагона, локомотива и т.д.), либо по среднедорожной ставке и коэффициентам корректировки расходов. Коэффициенты корректировки расходов учитывают изменение расходов в конкретных условиях перевозок по сравнению с их среднедорожной величиной. Коэффициенты корректировки расходов по подвижному составу приведены в табл. П.1.3. приложения 1.

#### Задача

Перевозка обслуживается электровозом серии ВЛ10. Требуется определить величину расходных ставок по измерителям "электровозокилометры" и "электровозо-часы" для этой серии локомотива.

#### Методические указания

1 Среднедорожная расходная ставка на 1 электровозо-километр составляет 21,198 руб., в том числе без учета расходов по контактной сети - 15,152 руб. Расходная ставкав части расходов по контактной сети составляет 21,198 - 15,152 = 6,046 руб./электровозо-км. Эта часть расходной ставки не зависит от серии локомотива. Ее корректировать не нужно.

2. При коэффициенте корректировки расходов для электровозов серии ВЛ10 по измерителю "электровозо-километры", равном 0,866 , расходная ставка на 1 электровозо-километр составит

 $15.152 * 0.866 + 6.046 = 19.168$  pv<sub>0</sub>.

3. Аналогично корректируется ставка на измеритель "электровозочасы". Средняя расходная ставка по дороге составляет 323,38 руб. на 1 электровозо-час.

Расходная ставка для электровоза ВЛ10 при коэффициенте корректировки равном 0,995 составит

 $323,38 * 0,995 = 321,76 \text{ py6}.$ 

Задачи для самостоятельной работы.

1. Рассчитать расходные ставки на 1 локомотиво-км для тепловозов серии 2ТЭ10Л и 2ТЭ116, если средняя расходная ставка составляет 60,112 руб. При решении использовать данные табл. П.1.1., П.1.3. приложения 1.

2. Рассчитать себестоимость перевозок 10 ткм нетто при электрической тяге по следующим данным: динамическая нагрузка груженого вагона - 48 т/ваг., коэффициент порожнего пробега вагона от груженого - 0,55, масса тары вагона - 22,5 т/ваг., масса поезда брутто - 3300 т., коэффициент вспомогательного пробега к пробегу во главе поездов - 0,16, в т.ч. линейного - 0,14, участковая скорость движения грузового поезда - 41 км/ч, сборного - 22 км/ч, локомотива - 43 км/ч, среднесуточный пробег вагона - 300 км, локомотива - 510 км, масса локомотива 210 т, норма расхода электроэнергии на 10000 ткм брутто - 110 кВт.ч. Удельный вес сборных поездов в пробеге 5 %, коэффициент, учитывающий дополнительное время на прием и сдачу поездов бригадами 1,35, локомотивов - 1,65, дальность перевозки грузов - 800 км, средний вес одной отправки 50 т, коэффициент

местной работы 0,35. Нормы затрат маневровых локомотиво-часов на измерители работы принять по данным методических указаний.

3. Используя условия задачи 2, рассчитать себестоимость перевозок 10 ткм нетто при тепловозной тяге. Масса тепловоза 254 т, масса поезда брутто - 3000 т, среднесуточный пробег 460 км, участковая скорость движения поезда - 38 км/ч, локомотива - 40 км/ч, норма расхода топлива - 43 кг на 10000 ткм брутто.

4. Используя данные задачи 2, рассчитать себестоимость перевозок 10 ткм нетто при условии, что перевозка осуществляется электровозом ВЛ80<sup>к</sup>. Коэффициенты корректировок расходных ставок принять по табл. П.1.3. приложения 1.

5. Используя условия задачи 2, рассчитать себестоимость 10 ткм нетто при динамической нагрузке 50 т/ваг. и 52 т/ваг. Определить величину изменения себестоимости перевозок.

6. Используя данные задачи 2, рассчитать себестоимость 10 ткм нетто при массе поезда 3300 и 3500 т и определить величину изменения себестоимости перевозок.

7. Использую условия задачи 2, рассчитать себестоимость перевозок 10 ткм нетто угля в полувагонах с массой тары 22 т/ваг. нагрузкой груженого вагона 55 т/ваг. При перевозках используется электровоз ВЛ10, масса электровоза 184т.Коэффициенты корректировки расходных ставок приведены в табл. П.1.3. приложения 1.

8. Рассчитать по условию задачи 2 себестоимость перевозок 10 ткм нетто, если коэффициент порожнего пробега вагонов к груженому составляет 0,35 (для тепловозной тяги).

9. Рассчитать по условию задач 2 и 3 себестоимость перевозки 10 ткм нетто , если перевозка осуществляется тепловозами 2ТЭ10Л, масса поезда брутто 3200 т. Норма расхода топлива 47 кг на 10000ткм брутто.Коэффициенты корректировки расходных ставок - табл. П.1.3.

10. Используя результаты решения задачи 5, вывести формулу зависимости себестоимости грузовых перевозок от динамической нагрузки груженого вагона. Начертить график и рассчитать процент зависимости себестоимости перевозок от нагрузки вагона.

11. Используя результаты решения задачи 6, вывести формулу зависимости себестоимости грузовых перевозок от массы поезда брутто. Начертить график и рассчитать зависимость себестоимости перевозок от массы поезда брутто.

12. Используя результаты решения задачи 8, вывести формулу зависимости себестоимости грузовых перевозок от процента порожнего пробега вагонов. Начертить график и рассчитать процент зависимости себестоимости перевозок от порожнего пробега вагонов.

# 5. ЗАВИСИМОСТЬ СЕБЕСТОИМОСТИ ПЕРЕВОЗОК ОТ КАЧЕСТВЕННЫХ ПОКАЗАТЕЛЕЙ ИСПОЛЬЗОВАНИЯ ПОДВИЖНОГО СОСТАВА.

Величина экономии эксплуатационных расходов при улучшении качественных показателей использования подвижного состава может быть определена методом расходных ставок и методом коэффициентов влияния. Более точным является расчет методом расходных ставок, позволяющий учесть все особенности влияния показателя на расходы, тогда, как коэффициенты влияния отражают средние условия, для которых они рассчитаны - по видам тяги и вариантам анализа.

Влияние качественных показателей на себестоимость перевозок выражается следующими формулами:

- для показателей, связанных с себестоимостью обратной зависимостью

$$
c = a + B/X
$$

- для показателей, связанных с себестоимостью прямой зависимо- $CTEF$ 

$$
c = a + B^*x ,
$$

где х - показатель использования подвижного состава: при обратной

форме зависимости - нагрузка груженого вагона и населенность вагона пассажирами (р), вес поезда брутто (Q), состав пасса жирского поезда (m), участковая скорость движения (V);

при прямой форме зависимости - процент порожнего пробега вагонов от груженого ( $\alpha$ ), процент одиночного следования локомотивов от пробега во главе поездов ( $\beta$ );

а - часть себестоимости перевозок, не зависящая от показателя:

в/х, в\*х - часть себестоимости перевозок, изменяющаяся

соответственно обратно и прямо пропорционально изменению показателя

Размеры коэффициентов влияния приведены в табл. П.1.2. приложения  $1$ 

### Коэффициенты влияния

- при обратной форме зависимости

 $K_{1/x}$  – отношение (в/х) к средней величине себестоимости перевозок:

$$
K = (B/X : C) * 100 , (%)
$$

- при прямой форме зависимости

 $K_x$  - % изменения себестоимости при изменении показателя х на 1%.

Расчет изменения себестоимости перевозок и эксплуатационных расходов методом коэффициентов влияния

- при изменении р, Q, V на 
$$
\pm \Delta\%
$$
  
\n
$$
\Delta C_{1/p} = \kappa_{1/p} \pm \frac{\kappa_{1/p} * 100}{100 \pm \Delta_{(p)}}
$$
, % , аналогично для изменения Q и V

- при изменении  $\alpha_{\text{non}}$  и  $\beta_{\text{on}}$ 

 $\Delta C_{\alpha} = \kappa_{\alpha} * \Delta_{(\alpha)}$ , % ,аналогично для изменения  $\beta_{\alpha\pi}$ .

$$
\Delta E = \frac{\overline{C}_o * \Delta C_{\text{(%)}} * PL}{10^2 * 10}
$$
, py6

Следует отметить, что коэффициенты влияния рассчитаны только при одного показателя и при среднедорожной неизменной величине всех прочих показателей использования подвижного состава.

Расчет общего изменения базовой себестоимости перевозок и эксплуатационных расходов при одновременном изменении всех показателей, связанных с себестоимостью как прямой, так и обратной зависимостью.

$$
C^{\prime}{}_{(1/x)} = C * K_{H3M(p)} * K_{H3M(Q)} * K_{H3M(V)},
$$

$$
C^{"}(x) = C * K_{H3M} (\alpha) * K_{H3M} (\beta) ,
$$

где С'(1/x), С"(x) ,- величины себестоимости перевозок при соответственном изменении показателей;

 $K_{\text{H2M}(n)},...,K_{\text{H2M}(n)}$ - коэффициенты изменения себестоимости перевозок при изменении каждого показателя на +  $\Delta\%$ .

Например,  $\kappa_{\text{\tiny{H3M (p)}}} = 1 \pm \frac{\Delta C_{(p)}(\%)}{100}$  и т. д.

Изменение себестоимости перевозок от показателей и P, Q, V ( $\Delta C_{(1/x)}$ ) и от

 $\alpha_{\text{non}}, \beta_{\text{on}}(\Delta C_{(x)})$ :

$$
\Delta C_{(1/x)} = C - C'_{(1/x)}, \quad \Delta C_{(x)} = C - C''_{(x)}
$$

Общее изменение:

- себестоимости перевозок

$$
\Sigma \Delta C = \Delta C_{(1/x)} + \Delta C_{(x)}, \text{ kon/10 TKM}
$$

- эксплуатационных расходов

$$
\Sigma \Delta E = \frac{\Sigma \Delta C * PL}{10 * 10^2}, \text{py6}
$$

#### Задача 1.

Определить изменение себестоимости перевозок и эксплуатационных расходов при следующем изменении качественных показателей использования подвижного состава:

нагрузка груженого вагона уменьшилась на 5%;

масса поезда брутто увеличилась на 8%;

порожний пробег вагонов увеличился на 9,6%.

Себестоимость грузовых перевозок 347 коп./10 ткм, объем перевозок 60 млрд. ткм.

Перевозки осуществляются на участках с электрической тягой. Расчет произвести для перспективного варианта, используя данные табл. П.1.2. для двух условий:

- при изменении только одного из этих показателей;

- при одновременном изменении всех показателей.

#### Методические указания

1. При изменении только одного из этих показателей:

- при уменьшении нагрузки на 5% и коэффициенте влияния равном 30% себестоимость увеличится на

$$
\Delta C \left(\% \right) = 30 - \frac{30*100}{95} = 1,6\%
$$

или на

$$
\Delta C = \frac{347*1,6}{\Delta C} = 5,552 \text{ kon. } /10 \text{ TKM}.
$$

Эксплуатационные расходы увеличатся на  $5,552 + 60 + 10^{9}$ 

$$
\Delta E = \frac{3,332*00*10}{10*10^2*10^6} = 333,12 \text{ mJH. py6.}
$$

- при увеличении веса поезда на 8% и коэффициенте влияния равном 10,5% себестоимость перевозок уменьшится на

$$
\Delta C (%) = 10,5 - \frac{10,5 * 100}{108} = 0,78 %
$$

или на

$$
\Delta C = \frac{347 * 0.78}{100} = 2,707 \text{ kon. } /10 \text{ TKM}.
$$

Эксплуатационные расходы уменьшатся на

$$
\Delta E = \frac{2,707 * 60 * 10^9}{10 * 10^2 * 10^6} = 162,42 \text{ mJH. py6.}
$$

- при увеличении порожнего пробега вагонов на 9,6% и коэффициенте влияния равном 0,15% себестоимость перевозок увеличится на

$$
\Delta C (%) = 0.15 * 9.6 = 1.44 %
$$

или на

$$
\Delta C = \frac{347 * 1,44}{100} = 4,997 \text{ KOH.} / 10 \text{ TKM.}
$$

Эксплуатационные расходы увеличатся на

$$
4{,}997*60*10^9
$$

$$
\Delta E = \frac{10 * 10^2 * 10^6}{500} = 299.8 \text{ MJH. } \text{py6.}
$$

2. При одновременном изменении показателей:

- при изменении нагрузки груженого вагона и веса поезда брутто

 $C = 347 * (1 + 0.016) * (1 - 0.0078) = 349.8 \text{ KO }1.10 \text{ T} \text{K}$ M

- при увеличении порожнего пробега вагонов

$$
C'' = 347 * (1 + 0.0144) = 352.00 \text{ ton.}/10 \text{ tkm}
$$

- общее изменение себестоимости:

базовая себестоимость увеличилась на

 $\Delta C = (349.8 - 347) + (352.00 - 347) = 7.8 \text{ KOH} / 10 \text{ TKM}.$ 

#### Задачи для самостоятельной работы

**1.** По данным табл. П.1.2. и табл. 15 определить изменение себестоимости перевозок при изменении качественного показателя использования подвижного состава.

Таблица 15.

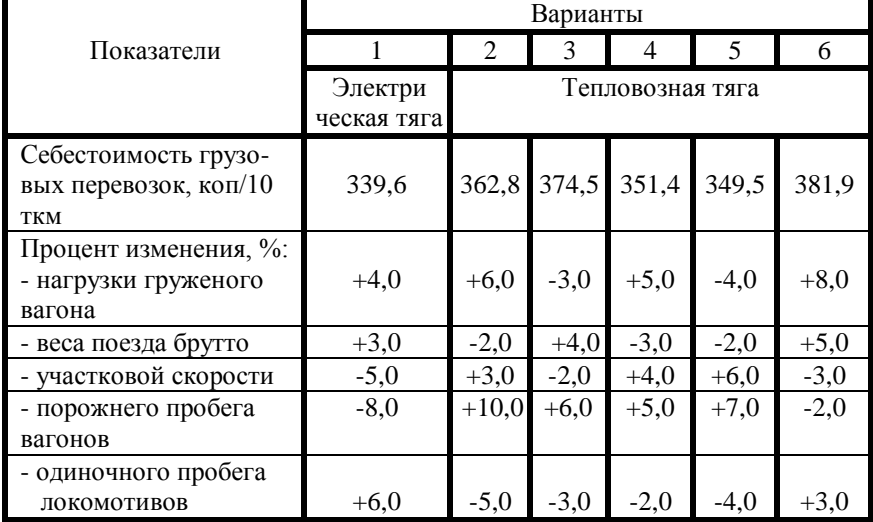

#### Исходные данные к задаче

**2.** Определить изменение себестоимости перевозок и эксплуатационных расходов при одновременном изменении показателей использования подвижного состава на участках с разными видами тяги. Исходные данные приведены в табл. П.1.2. и табл. 16.

**3.** Для условий задачи 1 рассчитать изменение себестоимости перевозок при одновременном изменении показателей использования подвижного состава.

### Таблица 16

### Исходные данные для задачи

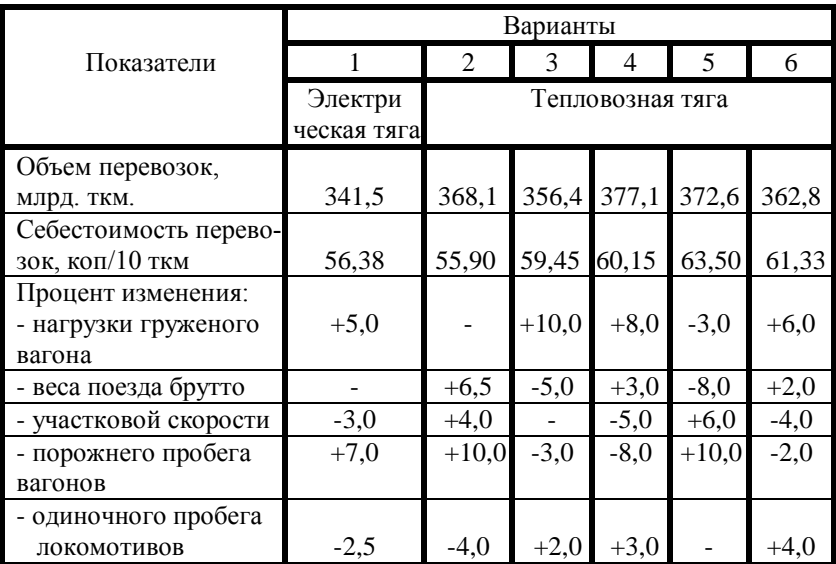

# 6. ВЛИЯНИЕ ИЗМЕНЕНИЯ ПРОИЗВОДИТЕЛЬНОСТИ ТРУДА, НОРМ (ЦЕН) РАСХОДА МАТЕРИАЛОВ, ТОПЛИВА (ЭЛЕКТРОЭНЕРГИИ) НА СЕБЕСТОИМОСТЬ ПЕРЕВОЗОК И ЭКСПЛУАТАЦИОННЫЕ РАСХОДЫ

Формулы для решения задач

При изменении производительности труда на  $+$  n% и увеличении уровня заработной платы на к% :

- изменение себестоимости перевозок

$$
\Delta C = \frac{a*(n-k)}{100 \pm n}, \text{ } (\%)
$$

- изменение эксплуатационных расходов

$$
\Delta E = \frac{E_{\phi \text{or}} * (n - k)}{100 \pm n}, \text{ (py6.)}
$$

где а – удельный вес фонда оплаты труда в общей сумме

эксплуатационных расходов, %;

 $E_{\text{door}}$  - расходы на оплату труда, руб.

При изменении норм (цен) расхода материалов, топлива (электроэнергии) на  $+m\%$ :

- изменение себестоимости перевозок

$$
\Delta C = \frac{B^* m}{100}, \text{ } (\%)
$$

- изменение эксплуатационных расходов

$$
\Delta E = \frac{E * m}{100}, (py6)
$$

где в – удельный вес элементов затрат в общей сумме расходов;

E - расходы на топливо (электроэнергию), материалы, руб.

Cтруктура эксплуатационных расходов по элементам затрат приведена в табл.2.

Задачи для самостоятельной работы

**1.** В результате внедрения новых прогрессивных технологий эксплуатационной работы производительность труда возросла на 7%, уровень заработной платы увеличился на 5%. По данным табл. 17. определить изменение себестоимости перевозок и эксплуатационных расходов, если базовая себестоимость составляла 60,5 коп/10 ткм, годовой объем работы – 56 млрд. ткм.

**2.** Определить, как изменятся эксплуатационные расходы и себестоимость перевозок, если производительность труда увеличилась на 3%, а уровень заработной платы возрос с учетом инфляции на 8%. Базовая величина эксплуатационных расходов составила 1,8 млрд. руб., в том числе расходы на оплату труда – 0,45 млрд. руб., объем перевозок равен 30 млрд. ткм.

**3.** По данным табл. 17 и 18. определить изменение себестоимости перевозок и эксплуатационных расходов в результате изменения норм расхода топлива, электроэнергии, материалов и цен на эти виды ресурсов.

Таблица 17.

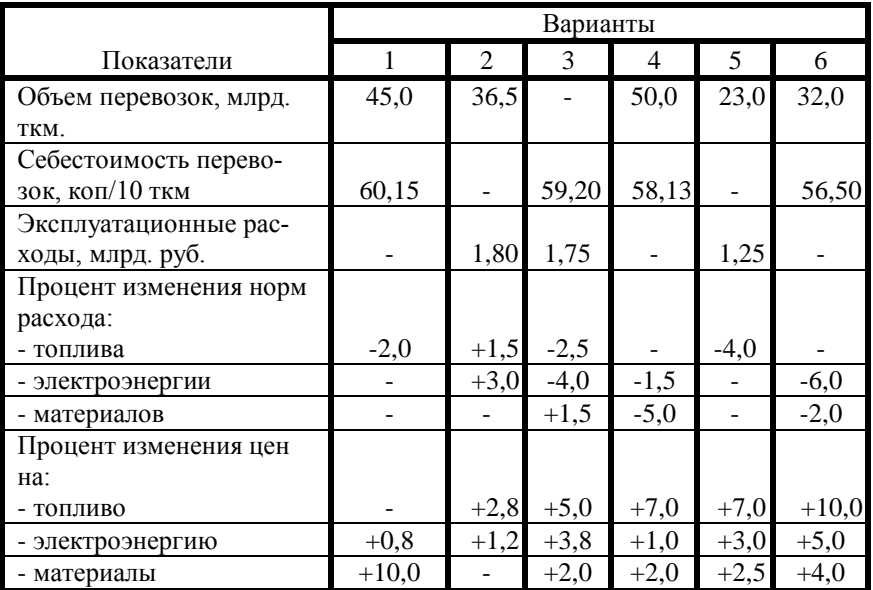

### Исходные данные для задачи

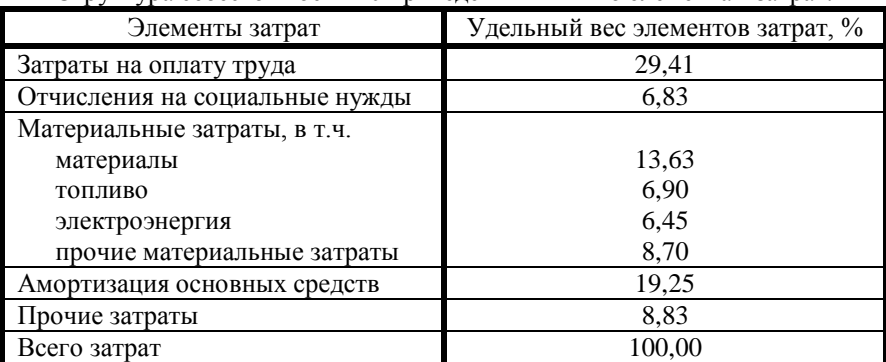

### Структура себестоимости 10 приведенных ткм по элементам затрат.

# 7. РАСЧЕТ СЕБЕСТОИМОСТИ ПЕРЕВОЗОК ОТДЕЛЬНЫХ РОДОВ ГРУЗОВ

На себестоимость перевозок отдельных родов грузов влияют различные факторы - тип подвижного состава, качественные показатели его использования, размеры отправок, дальность перевозки груза, дополнительно возникающие специальные расходы при перевозке отдельных грузов и т.д.

Наиболее точным методом, позволяющем учесть в расчетах специфику условий перевозок данного груза , является метод расходных ставок. При его использовании для данных расчетов требуется корректировать среднедорожные величины расходных ставок по измерителям "вагоночасы", "вагоно-километры" и "количество отправок".

Для расчета себестоимости перевозок отдельных родов грузов применяется также приближенный метод расчета. Он заключается в следующем: изменение себестоимости перевозок данного груза по сравнению со среднедорожной себестоимостью связывается с изменением только одного измерителя - "тонно-километры брутто". Для данного рода груза рассчитывается коэффициент брутто  $(K_{6n})$ , учитывающий отношение тоннокилометров брутто к тонно-километрам нетто. На коэффициент брутто умножается среднедорожная величина себестоимости перевозки 10 тоннокм брутто и определяется себестоимость перевозок 10 тонно-км нетто данного рода груза. Этот метод позволяет получить далеко не точную величину себестоимости перевозок, поэтому его можно применять лишь в ориентировочных расчетах.

Средняя себестоимость перевозок 10 тонно-км брутто, коп.

$$
\overline{C}_{6p} = \frac{\Sigma \overline{E}}{\Sigma PL_{6p}} * 10,
$$

Коэффициент брутто для данного рода груза.

$$
K_{\delta p} \!\!=\!\! \frac{PL_{\delta p}}{PL_{\scriptscriptstyle H}}\ ,
$$

$$
PL_{\text{th}} = p_{\text{rp}} * 1,
$$
  

$$
PL_{\text{fp}} = PL_{\text{H}} + p_{\text{r}} * (1 + \alpha_{\text{top}}^{\text{rp}}),
$$

где р<sub>гр</sub> – динамическая нагрузка груженого вагона, т/в;

1 – груженый пробег вагона, условно принятый равным 1 км;

- $p_{\tau}$  вес тары вагона, применяемого для перевозки данного рода груза;
- $\alpha_{\text{nop}}$  удельный вес порожнего пробега вагонов от груженого в данном типе вагонов.

Если груз перевозится в нескольких типах вагонов, то дополнительно учитывается удельный вес их в структуре парка вагонов ( $\gamma_{\text{kn}}$ ,  $\gamma_{\text{NR}}$ ) и определяется средневзвешенные величины  $p_{rp}$  ,  $p_{r}$  ,  $\alpha_{\text{nop}}$ <sup>rp</sup>.

$$
p_{rp} = p_{rp}^{\ \ \kappa p \ \ast} \gamma_{\kappa p} + p_{rp}^{\ \ \text{IB} \ \ast} \gamma_{\text{IB}} + ... ,
$$

 $(p_{\text{r}}\,|\,\alpha_{\text{nop}}^{\text{rp}}$  определяются аналогично)

\_

Себестоимость перевозок данного рода груза.

$$
C = C_{6p} * \kappa_{6p}, \text{ kon/10 term Hetro.}
$$

### Задача 1.

Рассчитать себестоимость перевозок сахара в крытом 4-х осном вагоне с нагрузкой на вагон, равной 50,5 т, массе тары  $P<sub>T</sub> = 22.4$  т, проценте

порожнего пробега крытых вагонов от груженого  $\alpha_{\text{nop}}^{\text{rp}} = 20\%$ . Расходы при перевозке всех грузов на железной дороге  $E = 7900$  млн. руб., объем работы  $Pl_{\rm fin} = 40$  млрд. ткм брутто.

#### Методические указания

1. Определяется средняя себестоимость перевозки 10 ткм брутто всех грузов на дороге

$$
c_{\text{op.}} = \frac{E}{PL_{\text{op.}}} = \frac{7900 * 10^6 * 10^2 * 10}{40 * 10^9} = 197,5 \text{ kon.}/10 \text{ TKM}
$$

2. Коэффициент брутто при перевозке сахара равен:

тонно-километры нетто  $(Pl_{H})$  при перевозке зерна на 1 км с нагрузкой 50,5 т/ваг. = 50,5  $*$  1 ткм;

тонно-километры тары  $(Pl_r)$  при массе тары, равном 22,4 т/ваг. и величине порожнего пробега вагонов 20% от груженого:

 $\text{Pl}_{\text{T}} = \text{P}_{\text{T}} * (1 + \alpha_{\text{top}}^{\text{rp}}) = 22.4 * (1 + 0.2) = 26.88 \text{ TKM};$ - тонно-километры брутто

 $Pl_{6p} = Pl_{H} + Pl_{T} = 50,5 + 26,88 = 77,38$  ткм; отсюда  $P1 \qquad 77.38$ 

 $\sim$ 

$$
K_{6p} = \frac{PI_{6p.}}{PI_{H}} = \frac{77,38}{50,5} = 1,532
$$

3. Себестоимость перевозок сахара ( на 10 ткм нетто )

$$
C_{\rm H} = c_{\rm c6.} * K_{\rm 6p.} = 197.5 * 1.532 = 302.6 \text{ koth} / 10 \text{ km.}
$$

### Задачи для самостоятельной работы

**1.** Рассчитать себестоимость перевозок зерна в крытом 4-осном вагоне. Нагрузка груженого вагона 52 т/в, вес тары 22,5 т., процент порожнего пробега вагона от груженого - 35%. Расходы по перевозке всех грузов на дороге –8,14 млрд. руб., объем работы в тонно-километрах брутто – 52 млрд. ткм.

**2.** Определить себестоимость перевозок строительного кирпича, перевозимого в 4-осных полувагонах (80%) и на 4-осных платформах (20%). Нагрузка груженого вагона при перевозке в полувагонах составляет 63 т/в, на платформах – 40 т/в; вес тары соответственно по типам вагонов – 22,5 и 22,0 т, процент порожнего пробега полувагонов  $-45\%$  от груженого, платформ – 60%. Среднедорожные расходы по грузовым перевозкам равны 5,49 млрд. руб., годовой объем тонно-километровой работы брутто составляет 34 млрд. ткм.

**3.** По данным табл.18. рассчитать себестоимость перевозок отдельных родов грузов приближенным методом.

Таблица 18.

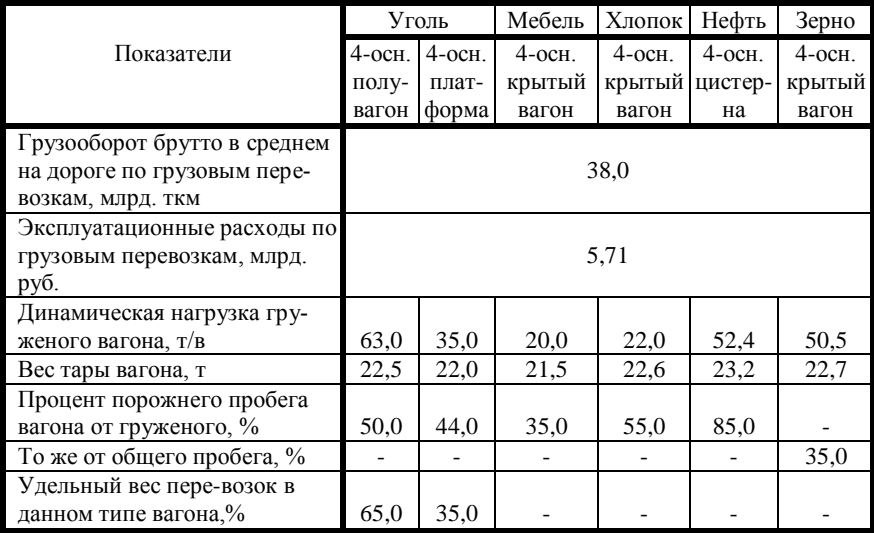

#### Исходные данные для задачи

# 8. МЕТОД УКРУПНЕННЫХ РАСХОДНЫХ СТАВОК

Укрупненной расходной ставкой называются зависящие от объема перевозок расходы, приходящиеся на единицу эксплуатационной работы на 1 поездо-км, 1 локомотиво-км, 1 поездо-час, 1 час маневровой работы, 1000 вагоно-км пробега груженых (порожних ) вагонов, на 1 остановку поезда и т.д.

Рассчитываются укрупненные ставки методом единичных расходных ставок. При их расчете необходимо учесть следующие особенности:

- определяется не вся сумма зависящих расходов, а только часть их, связанная с определенным видом эксплуатационной деятельности;

- используются не все калькуляционные измерители;

- величина измерителей рассчитывается на единицу эксплуатационной работы, поэтому применяются другие формулы расчета измерителей, чем в методе единичных расходных ставок;

- укрупненные расходные ставки используются для оценки эксплуатационной работы железных дорог, которая выполняется в конкретных условиях перевозок (различные типы, категории поездов, серии локомотивов и т.д.). В связи с этим, как правило, требуется корректировка расходных ставок.

В укрупненную расходную ставку включаются зависящие от объема перевозок расходы. Однако в условиях рыночных отношений при спаде объема работы, изменении удельного веса условно-постоянных расходов расширяется круг задач, решаемых методом укрупненных расходных ставок. К числу таких задач относятся определение экономически обоснованного уровня расчетных цен на услуги, оценка эффективности применения ресурсосберегающих технологий и др.

В этих случаях следует в укрупненной ставке учитывать полную сумму расходов.

Величины укрупненных ставок различны для текущего (годового) и перспективного варианта анализа.

Ниже рассмотрены примеры расчета укрупненных расходных ставок для перспективного (основного) варианта анализа.

Задача 1

Определить зависящие от размеров перевозок расходы, приходящиеся на 1 поездо-км, при следующих условиях: поезд транзитный;

масса поезда брутто  $Q_{6p} = 3500$  т; состав поезда m = 56 ваг.; участковая скорость движения  $V_{\text{yq}} = 42 \text{ km/vac}$ ; условный пробег  $\beta_{\text{ycl}} = 2 \%$  от линейного пробега; норма расхода электроэнергии  $n_{\text{at}} = 92.0 \text{ kB}$ т.ч на 10000 ткм брутто и  $n_{3n,3H} = 50$  кВт.ч на 1 час простоя; коэффициент, учитывающий время на прием и сдачу локомотива бригадами  $K_{\text{mpca}} = 1.65$ ; масса электровоза Р<sub>эл</sub> = 184т; серия электровоза - ВЛ10;  $K^{3n'}_{\text{ncr}} = 1,15$ ,  $K_{\rm M} = 0.5$ .

#### МЕТОДИЧЕСКИЕ УКАЗАНИЯ

1. Рассмотрим, какие измерители следует рассчитывать при определении расходов, приходящихся на 1 поездо-км. Так как изменяется только пробег поезда, а объем начально-конечных операций и маневровой работы не меняются, не надо рассчитывать измерители "количество отправок" и "маневровые локомотиво-часы". Кроме того, поезд транзитный не сопровождается поездными бригадами, следовательно, не определяется измеритель "бригадо-часы поездных бригад". Остальные 7 измерителей и связанные с ними расходы необходимо учитывать (см. табл. 19)

2. Расходные ставки используются средние для всех измерителей, кроме "электровозо-километров" и "электровозо-часов". Для этих измерителей расходные ставки надо корректировать для указанных серий локомотивов.

3. Расчет измерителей:

величина измерителей, приходящаяся на 1 км пробега поезда:

- вагоно-километры

$$
nS = m * 1 = 56 * 1 = 56
$$

где m - состав поезда в вагонах;

- вагоно-часы - учитывают только время в движении

$$
nH = \frac{nS}{V_{\text{yu}}} = \frac{56,0}{42} = 1,33
$$

- электоровозо-километры

 $MS_{\text{o6III}} = 1 + \beta_{\text{VCI}} = 1 + 0.02 = 1.02$ 

- электровозо-часы - учитывают время в пути и время на простои локомотива, равное величине условного пробега

$$
MT = \frac{1}{V_{yq}} + \beta_{ycn} = \frac{1}{42} + 0.02 = 0.044
$$

-бригадо-часы электровозных бригад

$$
Mh_{\text{op}} = \frac{1}{V_{\text{vq}}} \quad * K_{\text{mp.ca}} = \frac{1}{42} \cdot 1,65 = 0,04
$$

- тонно-километры брутто вагонные и локомотивные

$$
Pl^{Bar}_{\hspace{10pt}6p} = Q_{6p} * 1 \; , \qquad Pl^{j00K}_{\hspace{10pt}6p} = P_{_{\scriptscriptstyle{II}}} * 1 \; , \qquad Pl_{6p} = Pl^{bar}_{\hspace{10pt}6p} + Pl^{j00K}_{\hspace{10pt}6p} \\[2mm] Pl_{6p} = 3500 * 1 + 184 * 1 = 3684
$$

- расход электроэнергии рассчитывается отдельно на передвижение поезда и на простой электровоза.

а) на передвижение поезда:

$$
n\Theta_{AB} = \frac{n_{313H}}{10^4} * PI^{Bar}{}_{\tilde{0}p} * \kappa_n = \frac{92}{10^4} * 1,15 * 3500 = 37,03 \text{ kBr.y}
$$

б) простой электровоза в рабочем состоянии:

$$
\Theta^{n}_{np} = \frac{n'_{p, p, p}}{1} * \beta_{y, cn} * K_{m} * K^{p, n}_{nor} = 50 * 0.5 * 1.15 * 0.02 = 0.58 \text{ kBr.}
$$

Общий расход электроэнергии составит

$$
9 = 9_{\mu} + 9_{\mu} = 37,03 + 0,58 = 37,61 \text{ kBr}.
$$

4. Корректировка расходных ставок для электровоза ВЛ10 (табл. П.1.1. и П.1.3.)

- на электровозо-километр

- на электровозо-час

# 5. Расчет расходов на 1 поездо-км приведен в табл.19.

Таблица 19.

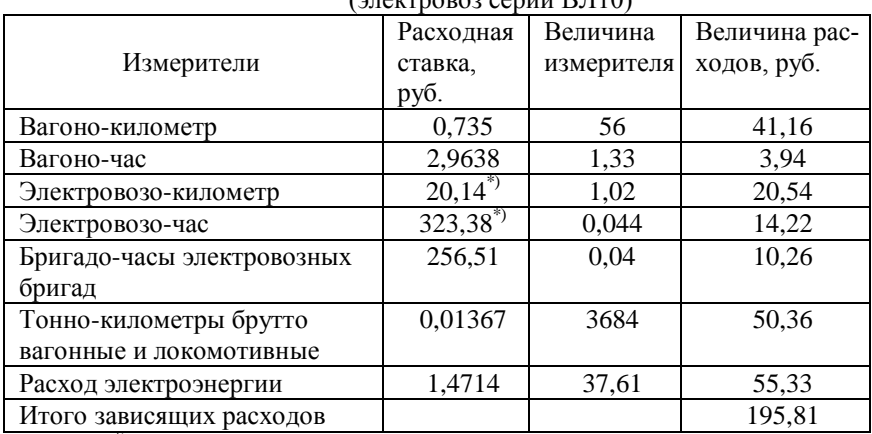

#### Расчет расходов на 1 поездо-км транзитного поезда  $\overline{D}$ (электровоз серии  $\overline{D}$  $\overline{D}$ 10)

\*) Расходные ставки для ВЛ10

## Задача 2

Рассчитать расходы, приходящиеся на 1 тепловозо-километр одиночного пробега тепловоза серии 2ТЭ10М, при следующих исходных данных:

одиночный пробег  $\beta_{0a} = 10\%$  от пробега во главе поездов;

условный пробег  $\beta_{\text{vc}} = 2.5$  % от линейного пробега;

коэффициент, учитывающий время на прием и сдачу тепловозов бригадой  $K_{\text{mpc}} = 1.7$ ;

норма расхода топлива  $n_r = 280$  кг на 100 локомотиво-км и на 1 час простоя  $n_r = 48$  кг;

 $K_{M} = 0.6$ ; масса тепловоза 2ТЭ10М  $P_n = 254$  тт; участковая скорость  $V_{\text{v}q} = 70 \text{ km/vac.}$ 

### Методические указания

1. При пробеге локомотива в одиночном следовании требуется рассчитать измерители: "локомотиво-километры", "локомотиво-часы". "бригадо-часы локомотивных бригад", "тонно-километры брутто вагонов и локомотивов" и "расход условного топлива".

2. Расходные ставки для тепловоза серии 2ТЭ10М на 1 тепловозо-км и 1 тепловозо-час необходимо откорректировать:

расходная ставка для серии 2ТЭ10М (табл. П.1.1. и П.1.3.)

- на 1 тепловозо-км 60,112\* 1,09= 65,522 руб.<sup>\*)</sup>

- на 1 тепловозо-час 285,28\*1,15 = 328,07 руб.\*)

Расходная ставка по измерителю "бригадо-часы локомотивных бригад" при одиночном следовании на 15% меньше, чем при работе с поездами (Х), т.е. она равна 0,85 \* Х и находится из уравнения

$$
e = X (1 - \beta_{o\mu}) + 0.85 * X * \beta_{o\mu}
$$

При величине одиночного следования  $\beta_{\text{on}} = 10$  % и среднедорожной расходной ставке, равной 407,16 руб. расходная ставка по измерителю "бригадо-часы тепловозных бригад" при работе с поездами определяется из уравнения: при одиночном следовании будет равна:

 $407.16 = X * 0.9 + 0.85 * X * 0.1$ 

 $X = 413,36 \text{ p}$ 

Расходная ставка при одиночном следовании будет равна:

 $e^{**}$  = 0,85 \* X = 413,36 \* 0,85 = 351,36 руб.

3. Расчет величин измерителей и расходов, приходящихся на 1 тепловозо-километр одиночного пробега, приведен в табл. 20.

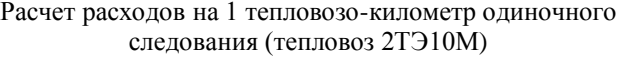

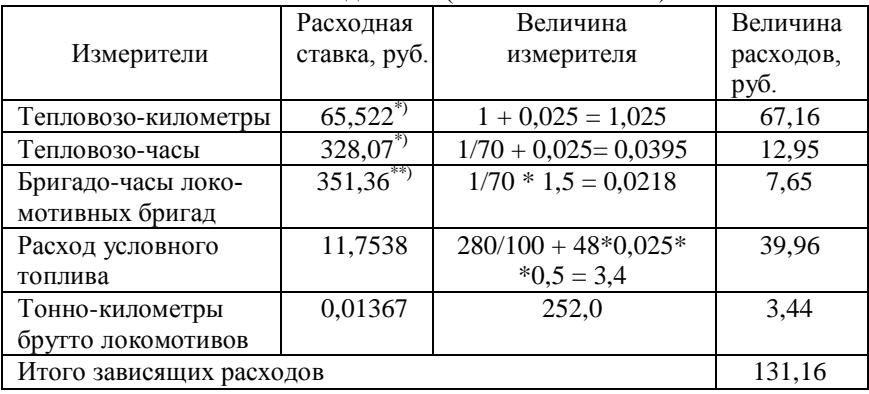

#### Задача 3.

Рассчитать зависящие от размеров движения расходы, приходящиеся на 1 поездо-час простоя сборного поезда. Исходные данные:

поезд обслуживается тепловозом 2М62;

состав поезда m = 30 вагонов;

расход топлива на 1 час простоя  $n_{\text{m}} = 60$  кг;

коэффициент использования мощности двигателя локомотива при простое в рабочем состоянии  $K<sub>M</sub> = 0.5$ .

Расходные ставки, коэффициенты корректировки ставок принять по табл. П.1.1., П.1.3. приложения 1.

### Методические указания

1. При определении расходов по простою поезда необходимо рассчитать расходы, связанные с измерителями: "вагоно-часы", "тепловозо-километры", "бригадо-часы поездных бригад" (для поездов сборных), "тепловозо-часы", "бригадо-часы тепловозных бригад" и " расход условного топлива".

2. Расходные ставки - среднедорожные, а для "тепловозокилометров" и "тепловозо-часов" - скорректированные для серии 2М62.

Расходная ставка на 1 локомотиво-километр составляет:

60,112\*0,70=42,078 руб.

То же на 1 локомотиво-час:

285,28\*0,38=108,41 руб.

Расходные ставки, учитывающие заработную плату поездным и локомотивным бригадам могут иметь различия в оплате труда при работе по графику и при простое поезда (локомотива) сверх графика. Для перспективного варианта расчета берется полная величина ставок, для годового - в размере 1/3 полной ставки.

3. Расчет измерителей и расходов, приходящихся на 1 поездо-час, приведен в табл. 21.

Таблица 21.

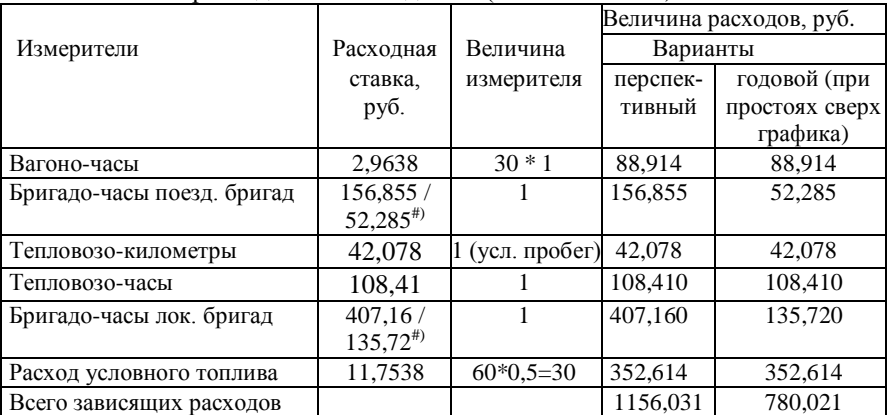

Расчет расходов на 1 поездо-час (тепловоз 2М62)

#) В числителе приведена полная расходная ставка - для перспективного варианта, в знаменателе - для годового варианта, при простое сверх графика.

#### Задача 4.

Определить расходы, связанные с простоем одиночного электровоза ВЛ80К в течение 1 часа. Норма расхода электроэнергии на 1 час простоя n<sub>элэн</sub> = 55 кВт.ч,  $K_M$  = 0,6,  $K_{\text{nor}}$  = 1,15.

### Методические указания

1. Расходная ставка для локомотива серии ВЛ80к

- на 1 электровозо-км  $15,152 * 1,26 + 6,046 = 25,147$  руб.<sup>\*</sup>)

- на 1 электровозо-час  $285,288 * 1,19 = 339,483$  руб.<sup>\*\*</sup>)

2. Расчет измерителей и расходов на 1 час простоя электровоза приведен в табл. 22.

Таблица 22.

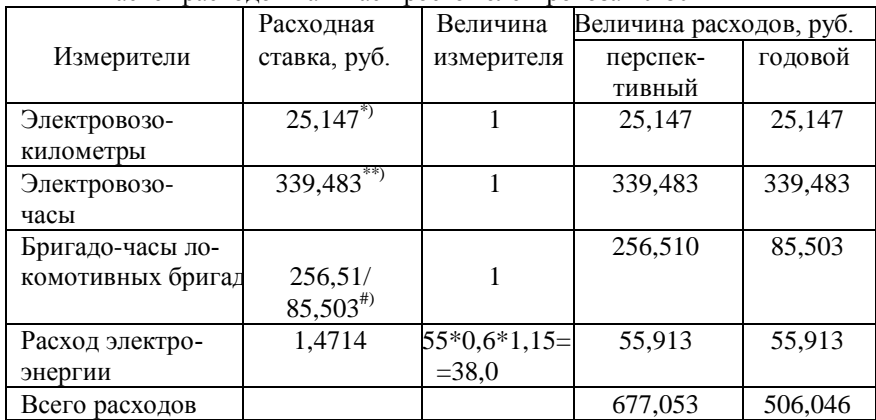

Расчет расходов на 1 час простоя электровоза ВЛ80к

#) в числителе - полная величина расходной ставки, в знаменателе - для годового варианта при простое сверх графика.

Задачи для самостоятельной работы

- 1. Рассчитать зависящие от размеров движения расходы, связанные с пробегом транзитного (сборного) поезда на 1 км согласно данным табл. 23.
- 2. Определить зависящие от размеров движения расходы, связанные с пробегом локомотива в одиночном следовании на 1 км, согласно данным табл. 23.
- 3. Рассчитать, согласно данным табл. 23., зависящие от размеров движения расходы, связанные с простоем транзитного (сборного) поезда в течение 1 часа.
- 4. Определить, согласно данным табл. 23, зависящие от размеров движения расходы, приходящиеся на 1 час простоя поездного локомотива.

# Таблица 23.

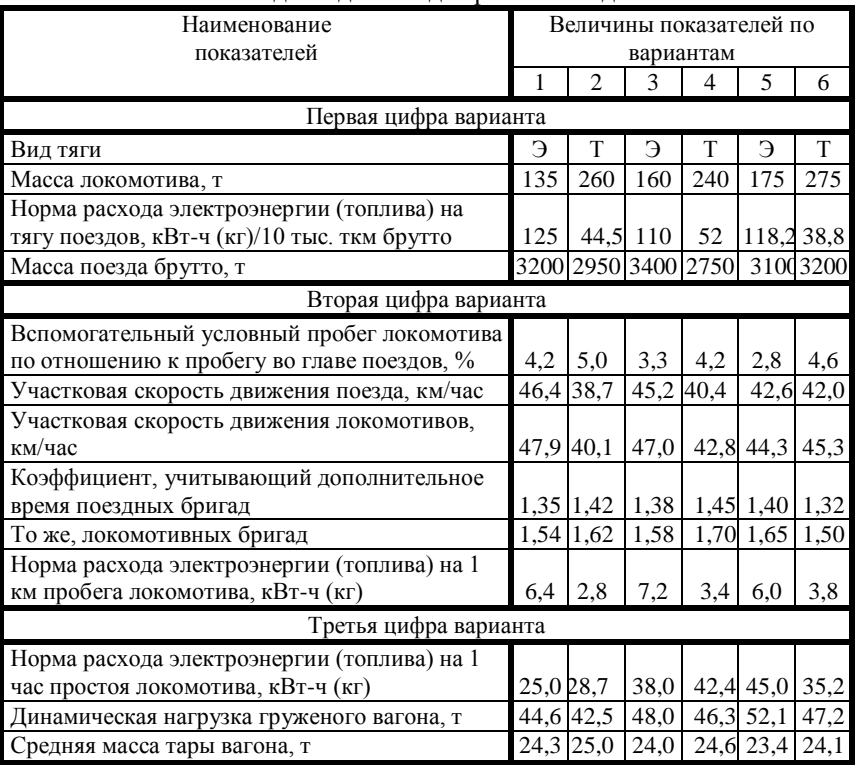

# Исходные данные для решения задач

# П Р И Л О Ж Е Н И Е

Таблица П.1.

Расходные ставки в грузовом движении (перспективный вариант анализа при стабильной пропускной способности)

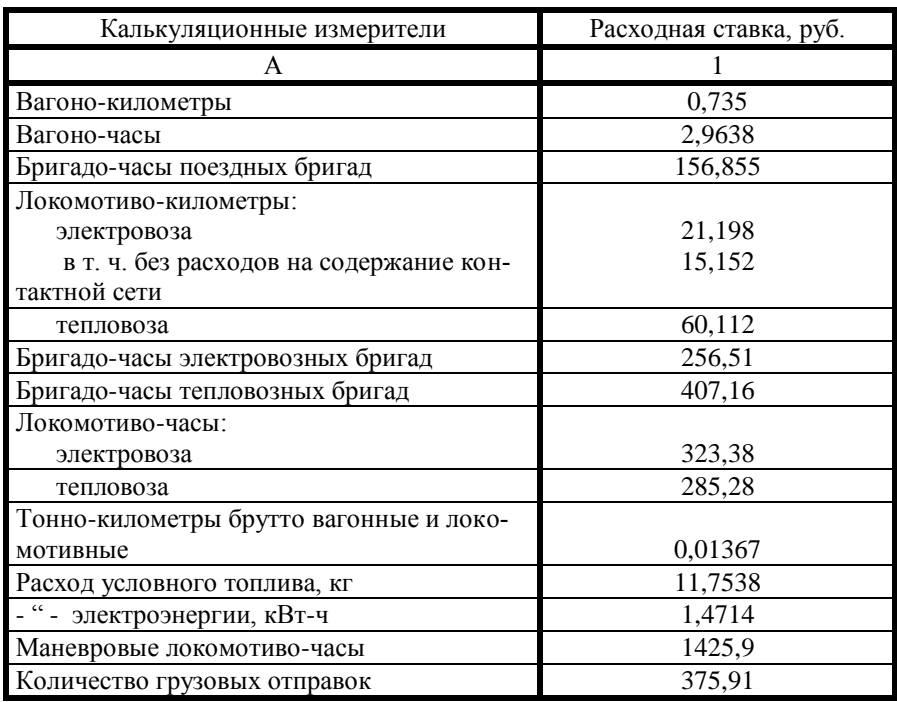

Себестоимость 10 ткм тарифных в грузовых перевозках 356,7 коп.

Таблица П 2

Коэффициенты влияния качественных показателей использования подвижного состава на себестоимость грузовых перевозок

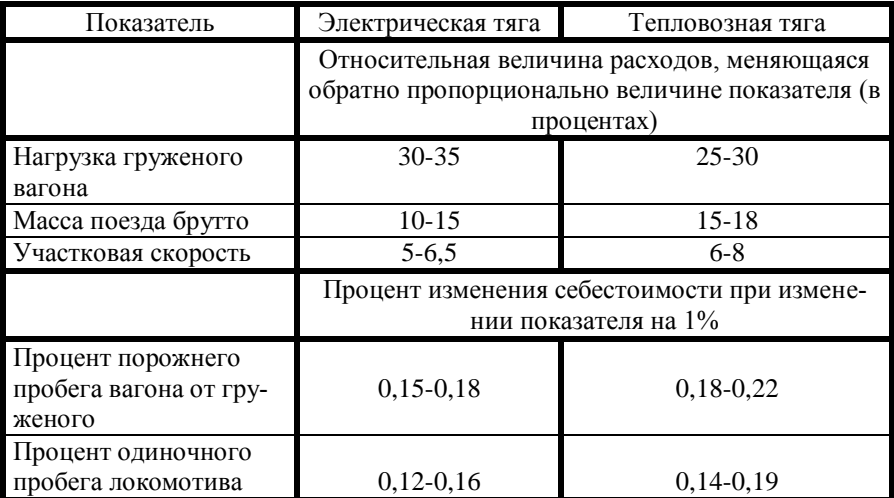

# Таблица П 3.

Коэффициенты корректировки расходных ставок в зависимости от типа и серии локомотива

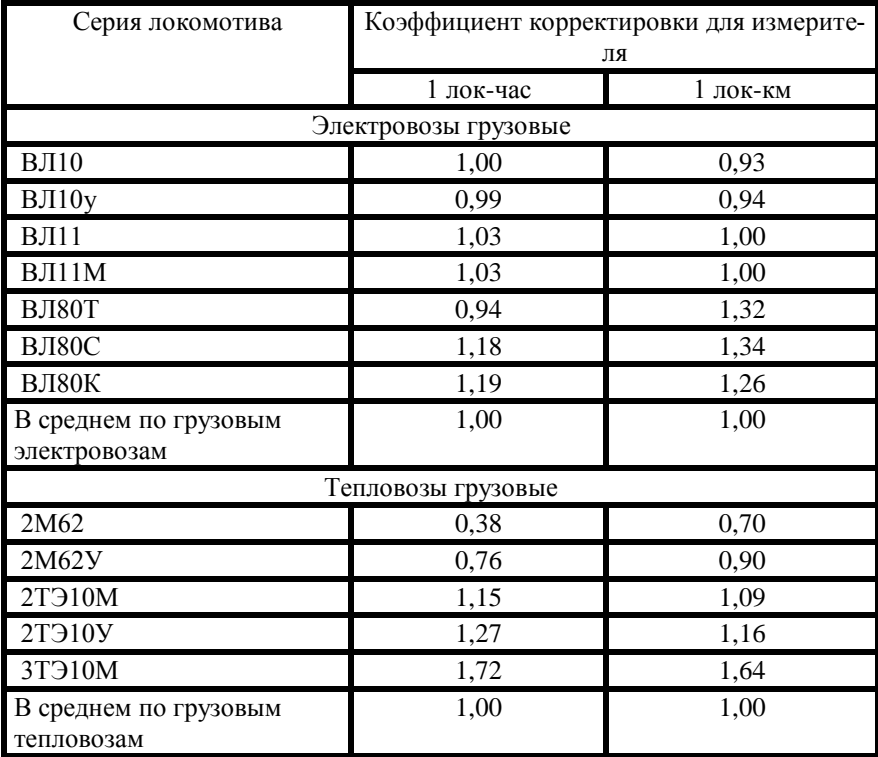
Таблица П.4.

Влияние качественных показателей на удельный расход топлива и электроэнергии

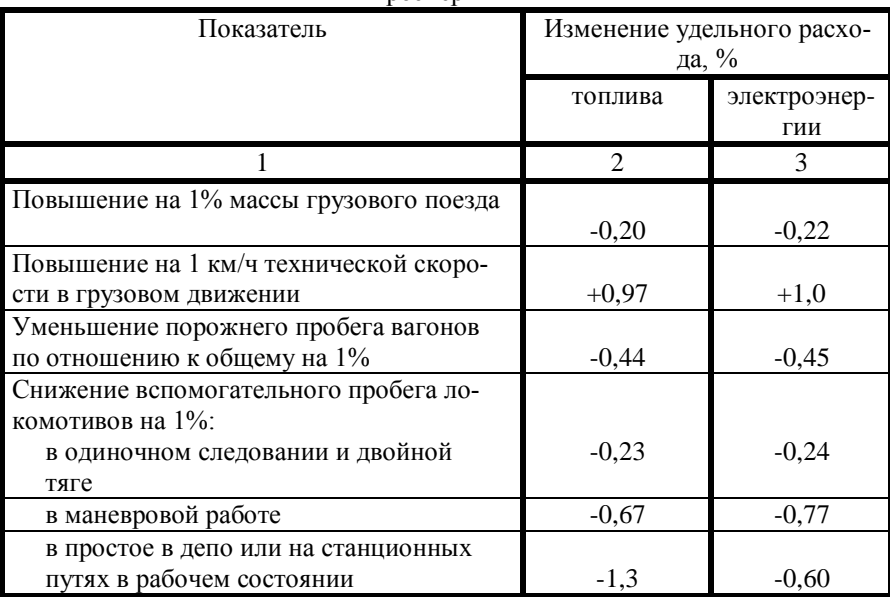

Учебно-методическое издание

## СМЕХОВА НИНА ГЕОРГИЕВНА КОЖЕВНИКОВ ЮРИЙ НИКОЛАЕВИЧ

Методические указания к практическим занятиям.

## по дисциплине

"Себестоимость железнодорожных перевозок".

для студентов экономических специальностей

\_\_\_\_\_\_\_\_\_\_\_\_\_\_\_\_\_\_\_\_\_\_\_\_\_\_\_\_\_\_\_\_\_\_\_\_\_\_\_\_\_\_\_\_\_\_\_\_\_\_\_\_\_\_\_\_\_\_\_\_\_\_\_\_ Сдано в набор Подписано к печати Формат и Усл. печ. л. Заказ  $N_2$ Усл. печ. л. Тираж Изд. № \_\_\_\_\_\_\_\_\_\_\_\_\_\_\_\_\_\_\_\_\_\_\_\_\_\_\_\_\_\_\_\_\_\_\_\_\_\_\_\_\_\_\_\_\_\_\_\_\_\_\_\_\_\_\_\_\_\_\_\_\_\_\_\_

101475, Москва, ул. Образцова, 9. стр. 9 Типография МИИТа